# HeaderDoc User Guide

A User's Guide to Self-Documenting Code Tools > Darwin

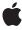

Apple Inc. © 1999, 2008 Apple Inc. All rights reserved.

No part of this publication may be reproduced, stored in a retrieval system, or transmitted, in any form or by any means, mechanical, electronic, photocopying, recording, or otherwise, without prior written permission of Apple Inc., with the following exceptions: Any person is hereby authorized to store documentation on a single computer for personal use only and to print copies of documentation for personal use provided that the documentation contains Apple's copyright notice.

The Apple logo is a trademark of Apple Inc.

Use of the "keyboard" Apple logo (Option-Shift-K) for commercial purposes without the prior written consent of Apple may constitute trademark infringement and unfair competition in violation of federal and state laws

No licenses, express or implied, are granted with respect to any of the technology described in this document. Apple retains all intellectual property rights associated with the technology described in this document. This document is intended to assist application developers to develop applications only for Apple-labeled computers.

Every effort has been made to ensure that the information in this document is accurate. Apple is not responsible for typographical errors.

Apple Inc. 1 Infinite Loop Cupertino, CA 95014 408-996-1010

.Mac is a registered service mark of Apple Inc.

Apple, the Apple logo, Carbon, Cocoa, FireWire, Geneva, Mac, Mac OS, Macintosh, Objective-C, Pages, Sand, Velocity Engine, and Xcode are trademarks of Apple Inc., registered in the United States and other countries.

CDB is a trademark of Third Eye Software, Inc.

Helvetica is a registered trademark of Heidelberger Druckmaschinen AG, available from Linotype Library GmbH.

Java and all Java-based trademarks are trademarks or registered trademarks of Sun Microsystems, Inc. in the U.S. and other countries UNIX is a registered trademark of The Open Group

Simultaneously published in the United States and Canada

Even though Apple has reviewed this document, APPLE MAKES NO WARRANTY OR REPRESENTATION, EITHER EXPRESS OR IMPLIED, WITH RESPECT TO THIS DOCUMENT, ITS QUALITY, ACCURACY, MERCHANTABILITY, OR FITNESS FOR A PARTICULAR PURPOSE. AS A RESULT, THIS DOCUMENT IS PROVIDED "AS 1S," AND YOU, THE READER, ARE ASSUMING THE ENTIRE RISK AS TO ITS QUALITY AND ACCURACY.

IN NO EVENT WILL APPLE BE LIABLE FOR DIRECT, INDIRECT, SPECIAL, INCIDENTAL, OR CONSEQUENTIAL DAMAGES RESULTING FROM ANY DEFECT OR INACCURACY IN THIS DOCUMENT, even if advised of the possibility of such damages.

THE WARRANTY AND REMEDIES SET FORTH ABOVE ARE EXCLUSIVE AND IN LIEU OF ALL OTHERS, ORAL OR WRITTEN, EXPRESS OR IMPLIED. No Apple dealer, agent, or employee is authorized to make any modification, extension, or addition to this warranty.

Some states do not allow the exclusion or limitation of implied warranties or liability for incidental or consequential damages, so the above limitation or exclusion may not apply to you. This warranty gives you specific legal rights, and you may also have other rights which vary from state to state.

### Contents

| Chapter 1 | HeaderDoc Unfettered: API Documentation From Header Files 7     |
|-----------|-----------------------------------------------------------------|
|           | What is HeaderDoc? 7                                            |
|           | How Do I Get It? 7                                              |
|           | Organization of this Document 8                                 |
| Chapter 2 | Using HeaderDoc 9                                               |
|           | Running headerDoc2HTML.pl 9                                     |
|           | HeaderDoc and Object-Oriented Languages 9                       |
|           | HeaderDoc Command-line Switches 10                              |
|           | Running gatherHeaderDoc.pl 11                                   |
|           | Running the Scripts Using MacPerl 12                            |
|           | Cocoa Front End 12                                              |
| Chapter 3 | HeaderDoc Tags 13                                               |
|           | Introduction to HeaderDoc Comments and Tags 13                  |
|           | HMBalloonRect 16                                                |
|           | Multiword Names 16                                              |
|           | Automatic Tagging 16                                            |
|           | Specifying Information About Frameworks 17                      |
|           | Specifying Information About an Entire Header or Source File 17 |
|           | Additional HeaderDoc Tags 18                                    |
|           | Top-Level HeaderDoc Tags 18                                     |
|           | Second Level HeaderDoc Tags 28                                  |
|           | Overriding the Default Data Type: C Pseudoclass Tags 36         |
|           | Unknown Tag Handling 38                                         |
| Chapter 4 | Basic HeaderDoc Configuration 39                                |
|           | Configuration File Example 42                                   |
|           | Built-in HeaderDoc Styles 43                                    |
| Chapter 5 | Advanced HeaderDoc Configuration and Features 45                |
|           | Creating a TOC Template File 45                                 |
|           | Using Multiple Landing Page Templates 48                        |
|           | Example gatherHeaderDoc Template 48                             |
|           | Using the C Preprocessor 50                                     |
|           | Parsing Rules 50                                                |
|           | Multiply-Defined Macros 50                                      |

Embedded HeaderDoc Comments in a Macro 50 Handling of #include 51 Other Issues 51 What if I Don't Want to See the Macros in the Documentation? 52 Using the MPGL Suite 53 Chapter 6 Man Page Generation Language (MPGL) Dialect 53 A Simple Function Example 55 A Simple Command Example 56 A Multi-Command Example 58 HeaderDoc Release Notes 61 Appendix A Languages Supported 61 Major Features 62 New Tags 63 Additional Notes 64 Symbol Markers for HTML-Based Documentation 65 **Appendix B** The Marker String 65 Symbol Types for All Languages 66 Symbol Types for Languages With Classes 66 C++ (cpp) Symbol Types 67 Java (java) Symbol Types 67 Objective-C (occ) Method Name Format 67 C++/Java (cpp/java) Method Name Format 67 Using resolveLinks to Resolve Cross References 68 Using Multiple API Reference Prefixes 68 Using External Cross-Reference Files 69 HeaderDoc Class Hierarchy 71 Appendix C Appendix D **Troubleshooting 73** Common Error Messages 73 Unexpected Behavior 76 Other Issues 77 **Document Revision History 79** 

# **Tables and Listings**

| Chapter 3 | HeaderDoo    | Tags 13                                                           |
|-----------|--------------|-------------------------------------------------------------------|
|           | Table 3-1    | 17                                                                |
|           | Table 3-2    | Top-level HeaderDoc tags 19                                       |
|           | Table 3-3    | 22                                                                |
|           | Table 3-4    | 23                                                                |
|           | Table 3-5    | Second-level tags specific to #define declarations 23             |
|           | Table 3-6    | Second-level tags specific to enum declarations 24                |
|           | Table 3-7    | Second-level tags specific to function and method declarations 24 |
|           | Table 3-8    | Second-level tags specific to struct and union declarations 26    |
|           | Table 3-9    | 29                                                                |
|           | Table 3-10   | 37                                                                |
|           | Listing 3-1  | Example of documentation with @abstract and @discussion tags 13   |
|           | Listing 3-2  | Example of documentation as a single block of text 14             |
|           | Listing 3-3  | Example of multiword names using @discussion 16                   |
|           | Listing 3-4  | Example of multiword names using multiple lines 16                |
|           | Listing 3-5  | Example of @header tag 18                                         |
|           | Listing 3-6  | Example of @availabilitymacro tag 20                              |
|           | Listing 3-7  | Example of @class tag in C++ 21                                   |
|           | Listing 3-8  | Example of @class tag in Objective-C 21                           |
|           | Listing 3-9  | Example of @protocol tag in Objective-C 21                        |
|           | Listing 3-10 | Example of @category tag in Objective-C 21                        |
|           | Listing 3-11 | Example of @templatefield tag 23                                  |
|           | Listing 3-12 | Example of @const tag 23                                          |
|           | Listing 3-13 | Example of @defined tag 23                                        |
|           | Listing 3-14 | Example of @enum tag 24                                           |
|           | Listing 3-15 | Example of @function tag 25                                       |
|           | Listing 3-16 | Example of @method tag 25                                         |
|           | Listing 3-17 | Example of @functiongroup tag 25                                  |
|           | Listing 3-18 | Example of @struct <b>tag 26</b>                                  |
|           | Listing 3-19 | Typedef for a simple struct 27                                    |
|           | Listing 3-20 | Typedef for an enumeration 27                                     |
|           | Listing 3-21 | Typedef for a simple function pointer 27                          |
|           | Listing 3-22 | Typedef for a struct containing function pointers 27              |
|           | Listing 3-23 | Example of @var tag 28                                            |
|           | Listing 3-24 | Example of @class tag 37                                          |
|           | Listing 3-25 | Example of @interface tag 37                                      |
| Chapter 4 | Basic Head   | erDoc Configuration 39                                            |
|           | Listing 4-1  | Sample HeaderDoc configuration file 42                            |
|           | Listing 4-2  | Built-in HeaderDoc CSS Styles 43                                  |

| Chapter 6  | Using the MPGL Suite 53    |                                           |  |
|------------|----------------------------|-------------------------------------------|--|
|            | Table 6-1                  | MPGL block tags 53                        |  |
|            | Table 6-2                  | XHTML tags supported by MPGL 54           |  |
|            | Table 6-3                  | Additional MPGL-specific inline tags 55   |  |
|            | Listing 6-1                | A simple MPGL example for a function 55   |  |
|            | Listing 6-2                | A simple MPGL example for a command 57    |  |
|            | Listing 6-3                | An MPGL example for multiple commands 58  |  |
| Appendix A | HeaderDoc Release Notes 61 |                                           |  |
|            | Table A-1                  | HeaderDoc 8 Language Support 61           |  |
| Appendix B | Symbol Ma                  | arkers for HTML-Based Documentation 65    |  |
|            | Table B-1                  | HeaderDoc API reference language types 66 |  |
|            | Table B-2                  | Symbol types for all languages 66         |  |

# HeaderDoc Unfettered: API Documentation From Header Files

This document describes how to use the HeaderDoc tool. It also explains how to insert HeaderDoc comments into your headers and other files. This document corresponds with HeaderDoc 8.0. For information about previous versions, consult the documentation installed with your HeaderDoc distribution.

### What is HeaderDoc?

HeaderDoc is a set of tools for embedding structured comments in source code and header files written in various languages and subsequently producing rich HTML and XML output from those comments. HeaderDoc comments are similar in appearance to JavaDoc comments in a Java source file, but traditional HeaderDoc comments provide a slightly more formal tag set to allow greater control over HeaderDoc behavior.

HeaderDoc is primarily intended for use on Mac OS X, as part of the Mac OS X Developer Tools. However, in various versions, it has also been used successfully on other operating systems, including Linux, Solaris, and Mac OS 9. (Your mileage may vary.)

In addition to traditional HeaderDoc markup, HeaderDoc 8 supports JavaDoc markup. HeaderDoc 8 also supports a number of languages: Bourne shell (and Korn and Bourne Again), C Headers, C source code, C shell, C++ headers, Java, JavaScript, Mach MIG definitions, Objective C/C++ headers, Pascal, Perl, and PHP. Most of these languages (besides C/C++/ObjC/Pascal) support documenting only functions or subroutines.

Also included with the main script (headerDoc2HTML) is gatherHeaderDoc, a utility script that creates a master table of contents for all documentation generated by headerDoc2HTML. Information on running gatherHeaderDoc is provided in "Advanced HeaderDoc Techniques" (page 45).

Both scripts are typically installed in /usr/bin, as headerdoc2html and gatherheaderdoc.

Finally, HeaderDoc comes with a series of tools for man page generation, xml 2man and hdxml 2manxml. The first tool, xml 2man, converts an mdoc-like XML dialect into mdoc-style man pages. The second tool, hdxml 2manxml, converts HeaderDoc XML (generated with the -X flag) into a series of .mxml files suitable for use with xml 2man.

### How Do I Get It?

HeaderDoc is available in two ways. First, HeaderDoc is part of the standard Mac OS X Developer Tools installation. If you have installed the Developer Tools CD, it is already installed on your system.

Second, HeaderDoc can be downloaded from http://developer.apple.com/darwin/projects/headerdoc/.

### Organization of this Document

This document is divided into several chapters describing various aspects of the tool suite.

- "HeaderDoc Tags" (page 13) explains how to add HeaderDoc markup to header (and source code) files.
- "Using HeaderDoc" (page 9) explains the syntax for the HeaderDoc command-line tool itself.
- "Advanced HeaderDoc Techniques" (page 45) explains how to use gatherHeaderDoc to produce landing pages and cross-linked trees of related documentation.
- "Using the MPGL Suite" (page 53) explains how to use the Manual Page Generation Language (MPGL) tool suite.
- "Configuring HeaderDoc" (page 39) explains the HeaderDoc configuration file.
- "Symbol Markers for HTML-Based Documentation" (page 65) describes the symbol markers used by HeaderDoc and various other utilities to provide linking functionality.
- "HeaderDoc Class Hierarchy" (page 71) describes the class hierarchy of the HeaderDoc tool itself.

# Using HeaderDoc

HeaderDoc includes two scripts, headerDoc2HTML.pl, which generates documentation for each header it encounters, and gatherHeaderDoc.pl, which finds these islands of documentation and assembles a master table of contents linking them together.

GatherHeaderDoc is a postprocessing script for HeaderDoc. Its primary purpose is to take a directory containing output from HeaderDoc and create a table of contents with links.

GatherHeaderDoc is highly configurable. You can configure it to insert custom breadcrumb links, use a custom TOC template, and even automatically insert "framework" information into the TOC template, if desired.

This chapter is divided into three parts:

- "Running headerDoc2HTML.pl" (page 9)—information about running headerDoc2HTML.pl.
- "Running gatherHeaderDoc.pl" (page 11)—information about running gatherHeaderDoc.pl.

### Running headerDoc2HTML.pl

Once you have a header containing HeaderDoc comments, you can run the headerDoc2HTML.pl script to generate HTML output like this:

> headerdoc2html MyHeader.h

This will process MyHeader.h and create an output directory called MyHeader in the same directory as the input file. To view the results in your web browser, open the file index.html that you find inside the output directory.

Instead of specifying a single input file (as above), you can specify an input directory if you wish. HeaderDoc will process every . h file in the input directory (and all of its subdirectories), generating an output directory of HTML files for each header that contains HeaderDoc comments.

### HeaderDoc and Object-Oriented Languages

HeaderDoc processes C++ and Objective-C headers in much the same way that it does a C header. In fact, until HeaderDoc encounters a class declaration in a C++ header, the processing is identical.

When HeaderDoc generates the HTML documentation for a C++ or Objective-C header, it creates one frameset for the header as a whole, and separate framesets for each class, protocol, or category declared within the header.

A Note About Objective-C Categories: An Objective-C category lets you add methods to an existing class. When HeaderDoc processes a batch of headers and finds comments for methods declared in a category, it searches for the associated class documentation and adds those methods and their documentation to the class documentation. If the class is not present in the current batch, HeaderDoc will create a separate frameset of documentation for the category.

Within Objective-C class declarations, you can use the <code>@method</code> tag to document each method. Since Objective-C is a superset of C, the header might also declare types, functions, or other API outside of any class declaration. You would use <code>@typedef</code>, <code>@function</code>, and other C tags to document these declarations.

**Note:** The @method tag will generate faulty markup if the enclosing class does not have HeaderDoc markup. If this occurs, you will receive a warning that says that the @method tag is being used outside a class. To correct this, add a HeaderDoc comment for the enclosing class.

HeaderDoc records the access control level (public, protected, or private) of API elements declared within a C++ class. This information is used to further group the API elements in the resulting documentation.

#### HeaderDoc Command-line Switches

HeaderDoc has a number of useful command-line switches that alter its behavior.

The -C switch causes HeaderDoc to output class contents as a composite page instead of breaking it up into separate pages for functions, data types, and so on.

The -H switch turns on inclusion of the html Header line, as specified in the configuration file.

The -0 switch enables "outer name only" type parsing, in which tag names for typedefs are not documented (for example, foo in typedef struct foo {...} tdname;).

The -X switch causes HeaderDoc to output XML content instead of HTML.

The -S switch causes HeaderDoc to include functions and data types from the superclass in the documentation of child classes (if they are processed at once).

The -b switch puts HeaderDoc into "basic" mode. In this mode, numbered lists are not automatically recognized, and embedded headerdoc comments are not removed from declarations.

The -c switch allows you to add an alternate configuration file. For example:

> headerdoc2html -c myCustomHeaderDocConfigFile.config MyHeader.h

The -d switch turns on extra debugging output.

The -h switch causes HeaderDoc to output an XML file containing metadata about the HeaderDoc output.

The - i switch tells HeaderDoc to output the body of macro declarations.

The -1 switch tells HeaderDoc not to generate link requests in declarations.

The -m switch tells HeaderDoc to generate a man page for each function found in lieu of generating XML or HTML output.

#### **CHAPTER 2**

Using HeaderDoc

The -o switch allows you to specify another directory for the output. For example:

```
> headerdoc2html -o /tmp MyHeader.h
```

The -p switch enables the C preprocessor. Any #define with HeaderDoc markup will affect any content that appears after it within the same header file, and will also affect any content after the #include in any file that includes that header file.

The -q switch makes HeaderDoc operate silently:

The -s switch causes HeaderDoc to enter a comment stripping mode, in which it outputs a copy of your header file in the output directory from which all headerdoc comments have been removed.

The -t switch enables strict tagging mode, in which any function parameters not described with an @param tag result in a warning.

The -u (unsorted) switch disables sorting of functions, data types, and so on in the table of contents, thus preserving the original file order. Note that if you simply want to preserve groupings, you should use the @group or @functiongroup tags instead.

Most of these switches can be used in combination with each other. The obvious exceptions are -X and -m (XML vs. man page output). If you need both XML and man page output, you should specify the -X flag (XML output), then run the scripts hdxm12manxm1 and xm12man to convert the XML output to a man page yourself.

### Running gatherHeaderDoc.pl

The <code>gatherHeaderDoc.pl</code> script scans an input directory (recursively) for any documentation generated by headerDoc2HTML. It creates a master table of contents (named <code>masterTOC.html</code> by default—the name can be changed by setting a new name in the configuration file or by specifying a second argument). It also adds a "top" link to all the documentation sets it visits to make it easier to navigate back to the master table of contents.

Here's an example of how to create documentation for a number of headers (the sample ones provided with the scripts) and then generate a master table of contents:

```
> headerdoc2html -o OutputDir ExampleHeaders
> gatherheaderdoc OutputDir
```

You can now open the file <code>OutputDir/masterTOC.html</code> in your browser to see the interlinked sets of documentation.

You can also add a second argument to change the output file name. For example:

```
> headerdoc2html -o OutputDir ExampleHeaders
> gatherheaderdoc OutputDir MYTOCNAME.html
```

This time, gatherHeaderDoc created the file <code>OutputDir/MYTOCNAME.html</code> instead of <code>OutputDir/masterTOC.html</code>.

For more information on configuring gatherHeaderDoc, see "Configuring HeaderDoc" (page 39).

### Running the Scripts Using MacPerl

Most of HeaderDoc runs on Mac OS 9 and earlier if MacPerl is installed. (You can get MacPerl from the CPAN ports page.) To run HeaderDoc using MacPerl:

- Change the line endings in the scripts and modules (\* . pm files) from UNIX to Macintosh. Many text editors (BBEdit, for example) let you easily change line ending types.
- Run MacPerl, open headerDoc2HTML.pl and gatherHeaderDoc.pl and save them as droplets. You might save them with a different names (say, the script names minus the .pl extensions) to preserve the original versions.
- Now, you can drag a header file or folder of header files on each droplet in turn, and the files will be processed in place.

**Note:** Some advanced features, including automatic linking, man page output, and XML output will not work in Mac OS 9 because these require <code>libxml2</code>, which is only available for UNIX-based and UNIX-like systems.

### Cocoa Front End

Kyle Hammond has made a Cocoa front end available for HeaderDoc. Mac OS X users can download this from http://www.cpinternet.com/~snowmint/CocoaProgramming.html.

# HeaderDoc Tags

Tags, depending on type, generally require either one field of information or two:

- @function [FunctionName]
- @param [parameterName] [Some descriptive text...]

In the tables in this chapter, the "Fields" column indicates the number of textual fields each type of tag takes.

### Introduction to HeaderDoc Comments and Tags

HeaderDoc comments are of the form:

```
/*!
  This is a comment about FunctionName.
*/
char *FunctionName(int k);
```

In their simplest form (as above) they differ from standard C comments only by the addition of the! character next to the opening asterisk.

Historically, HeaderDoc tags were required to begin with an introductory tag that announces the type of API being commented (@function, below). You can find a complete list of these tags in "Top-Level HeaderDoc Tags" (page 18). Beginning in HeaderDoc 8, these top-level tags became optional. However, providing these tags can, in some cases, be used to cause HeaderDoc to document something in a different way. One example of this is the use of the @class tag to modify the markup of a typedef, as described in "Overriding the Default Data Type: C Pseudoclass Tags" (page 36).

The following example shows the historical syntax:

```
/*!
  @function FunctionName
  This is a comment about FunctionName.
*/
char *FunctionName(int k);
```

Following the optional top-level @function tag, you typically provide introductory information about the purpose of the class. You can divide this material into a summary sentence and in-depth discussion (using the @abstract and @discussion tags), or you can provided the material as an untagged block of text, as the examples below illustrate. You can also add @throws tags to indicate that the class throws exceptions or add an @namespace tag to indicate the namespace in which the class resides.

#### **Listing 3-1** Example of documentation with @abstract and @discussion tags

/**\*!** 

#### **CHAPTER 3**

#### HeaderDoc Tags

```
@class IOCommandGate
@abstract Single-threaded work-loop client request mechanism.
@discussion An IOCommandGate instance is an extremely light weight mechanism
that
    executes an action on the driver's work-loop...
@throws foo_exception
@throws bar_exception
@namespace I/O Kit (this is just a string)
@updated 2003-03-15
*/
class IOCommandGate: public IOEventSource
{
...
}
```

#### **Listing 3-2** Example of documentation as a single block of text

```
/*!
@class IOCommandGate
A class that defines a single-threaded work-loop client request mechanism. An IOCommandGate
instance is an extremely light weight mechanism that executes an action on the driver's work-loop...
@abstract Single-threaded work-loop client request mechanism.
@throws foo_exception
@throws bar_exception
@updated 2003-03-15
*/
class IOCommandGate: public IOEventSource
{
...
}
```

**Note:** Once you have specified a non-inline tag such as @abstract, that tag is active until the next non-inline tag. This means that general discussion paragraphs can only occur in one of three places:

- At the beginning of the comment.
- Immediately following an introductory top-level tag such as @class.
- Immediately following a discussion tag (@discussion).

You can also use additional JavaDoc-like tags within the HeaderDoc comment to identify specific fields of information. These tags will make the comments more amenable to conversion to HTML. For example, a more complete comment might look like this:

```
/*!
@function HMBalloonRect
@abstract Reports size and location of help balloon.
@discussion Use HMBalloonRect to get information about the size of a help
balloon
before the Help Manager displays it.
@param inMessage The help message for the help balloon.
@param outRect The coordinates of the rectangle that encloses the help message.
The upper-left corner of the rectangle has the coordinates (0,0).
*/
```

Tags are indicated by the @ character, which must generally appear as the first non-whitespace character on a line (with a few notable exceptions). If you need to include an at sign in the output (to put your email address in a class discussion, for example), you can do this by prefixing it with a backslash, that is, \@.

The first tag in a comment announces the API type of the declaration (function, struct, enum, and so on). This tag is optional. If you leave it out, HeaderDoc will pick up this information from the declaration immediately following the comment.

The next two lines (tagged @abstract and @discussion) provide documentation about the API element as a whole. The abstract can be used in summary lists, and the discussion can be used in the detailed documentation about the API element.

The abstract and discussion tags are optional, but encouraged. Their use enables various improvements in the HTML output, such as summary pages. However, if there is untagged text following the API type tag and name (@function HMBalloonRect, above) it is assumed to be a discussion. With such untagged text, HeaderDoc assumes that the discussion extends from the end of the API-type comment to the next HeaderDoc tag or to the end of the HeaderDoc comment, whichever occurs first.

HeaderDoc understands some variants in commenting style. In particular, you can have a one-line comment like this:

```
/*! @var settle_time Latency before next read. */
```

You can also use leading asterisks on each line of a multiline comment:

```
/*!
 * @function HMBalloonRect
 * @abstract Reports size and location of help ballon.
 * @discussion Use HMBalloonRect to get information about the size of a help balloon
 * before the Help Manager displays it.
 * @param inMessage The help message for the help balloon.
 * @param outRect The coordinates of the rectangle that encloses the help message.
 * The upper-left corner of the rectangle has the coordinates (0,0).
 */
```

If you want to specify a line break in the HTML version of a comment, use two newline characters between lines rather than one. For example, the text of the discussion in this comment:

```
/*!
 * @function HMBalloonRect
 * @discussion Use HMBalloonRect to get information about the size of a help
balloon
 * before the Help Manager displays it.
 *
 * Always check the help balloon size before display.
 */
```

will be formatted as two paragraphs in the HTML output:

### **HMBalloonRect**

```
OSErr HMBalloonRect (const HMMessageRecord *inMessage, Rect *outRect);
```

Use HMBalloonRect to get information about the size of a help balloon before the Help Manager displays it.

Always check the help balloon size before display.

### **Multiword Names**

Top-level HeaderDoc tags, such as @header and @function can take multiword names. This is particularly useful for documenting anonymous types for enumerations, for example. However, HeaderDoc normally has no way to know whether a line containing multiple words is a multiword name or a name followed by a discussion.

There are two ways to get a multiword name. One way is to add a discussion tag, like this:

#### **Listing 3-3** Example of multiword names using @discussion

```
/*!
  * @enum example enum
  * @discussion This is a test, this is only a test.
  *
  * Because we included an \@discussion tag, the name of the enum is
  * "example enum".
  */
```

The other way is to simply add a line break after the name.

#### **Listing 3-4** Example of multiword names using multiple lines

```
/*!
* @enum example enum
* This is a test, this is only a test.
*
* Because the discussion contains multiple lines, the name of the enum is
* "example enum".
*/
```

### **Automatic Tagging**

Beginning in HeaderDoc 8, certain tags are often not needed. These include:

#### Numbered lists

It is no longer necessary to mark up numbered lists with HeaderDoc will automatically detect numbered lists.

#### **Declaration types**

Declaration type tags such as @function, @class, and @typedef are no longer required unless you are trying to override HeaderDoc's normal behavior (such as using @class or @interface to change the display of a typedef struct.

#### Availability macros

It is no longer necessary to ignore availability macros with @ignore. The file Availability.list in the HeaderDoc modules directory contains a mapping of availability macros to strings. When any macros described in this file appear in a declaration, the corresponding text will automatically be added to its documentation as an availability attribute.

You can add your own availability macros by adding them to the Availability.list file or by adding an @availabilitymacro block in your headers.

### **Specifying Information About Frameworks**

Framework documentation should be inserted into a file ending in .hdoc. Running HeaderDoc on this file generates a documentation tree with special hidden markup that gatherHeaderDoc will insert into the appropriate place within your TOC template (or at the top of the built-in template).

Table 3-1

| Tag         | Example                                                                                 | Identifies                                                                                                    | Fields |
|-------------|-----------------------------------------------------------------------------------------|----------------------------------------------------------------------------------------------------|--------|
| @framework  | @framework Kernel<br>Framework                                                          | The name of the framework.                                                                                                    | 1      |
| @abstract   | @abstract In-kernel device<br>driver framework                                          | A short string that briefly describes a framework. This should not contain multiple lines (at least for the default template) for aesthetic reasons. Save the detailed descriptions for the @discussion tag. | 1      |
| @discussion | @discussion The kernel framework contains functions useful to in-kernel device drivers. | A detailed description of the framework. This may contain multiple paragraphs, and can contain HTML markup.                                                                                                  | 1      |

## Specifying Information About an Entire Header or Source File

Often, you'll want to add a comment for the header as a whole in addition to comments for individual API elements. For example, if the header declares API for a specific manager (in Mac OS terminology), you may want to provide introductory information about the manager or discuss issues that apply to many of the functions within the manager's API. Likewise, if the header declares a C++ class, you could discuss the class in relation to its superclass or subclasses.

The value you give for the <code>@header</code> tag serves as the title for the HTML pages generated by <code>headerDoc2HTML</code>. The text you associate with the <code>@header</code> tag is used for the introductory page of the HTML website the script produces.

In general, however, you will not specify a filename in the <code>@header</code> tag, and will simply let HeaderDoc substitute the filename. Note that you must follow <code>@header</code> by a line break; otherwise, the first line of your documentation will be treated as if it were the name of the header.

#### **Listing 3-5** Example of @header tag

```
/*!
@header Repast Manager
The Repast Manager provides a functional interface to the repast driver.
Use the functions declared here to generate, distribute, and consume meals.
@copyright Dave's Burger Palace
@updated 2003-03-14
@meta http-equiv="refresh" content="0;http://www.apple.com"
*/
```

### Additional HeaderDoc Tags

To enhance readability of this document, the tags are organized into groups by tag level. In HeaderDoc, there are two levels of tagging: top level tags and second level tags.

Top level tags *must* appear at the beginning of a HeaderDoc comment. These tags represent declaration types. For example, the <code>@function</code> tag tells HeaderDoc that you are about to declare a function. These tags are optional.

In most cases, second level tags can appear anywhere in the HeaderDoc comment. The one exception is @constant because it conflicts with a top level tag. These tags give HeaderDoc additional information about the declaration, such as specifying an abstract or a parameter description.

**Note:** Support for second level tags at the beginning of HeaderDoc comments was added in HeaderDoc version 8.6. For compatibility with previous versions, you should always begin comments with either a top level tag or an untagged discussion.

### Top-Level HeaderDoc Tags

Top-level HeaderDoc tags tell HeaderDoc what API type to expect after the declaration. These trace their roots back to HeaderDoc 7 and prior releases in which HeaderDoc could not interpret a declaration without these hints. In HeaderDoc 8 and later, these tags are optional. Some of these tags provide useful features, however, such as availability macro declarations, API element groupings, and framework-level and header-level documentation.

Most top-level HeaderDoc tags are treated as a term and definition list. This means that if you specify multiple words on a single line, the first will be treated as the name, and the remaining words will be treated as the discussion. However, if the arguments span multiple lines, the entire first line will be treated as a multi-word title. Similarly, if you specify an @discussion tag explicitly, the entire line will be treated as a multi-word title. For more information, see "Multiword Names" (page 16).

A few top-level HeaderDoc tags do not support a discussion section. These tags automatically treat the remainder of the line as a multi-word name. These tags are: @functiongroup, @group, @methodgroup

**Table 3-2** Top-level HeaderDoc tags

| Tag                 | Example                                                                                | Identifies                                                                                                    |
|---------------------|----------------------------------------------------------------------------------------|----------------------------------------------------------------------------------------------------|
| @availabilitymacro  | @availabilitymacro AVAILABLE_IN_MYAPP_1_O_AND_LATER Available in MyApp v1.0 and later. | This tag tells HeaderDoc that whenever the named token appears in a declaration, the token should be deleted and the "Availability:" attribute for that declaration should be set to the string that follows.                  |
| @class              | @class myClass                                                                         | The name of the class.                                                                                                    |
| @category           | @category myCat(owningClass)                                                           | The full name of the category, as declared in the header. For example, "MyClass(MyCategory)". HeaderDoc uses the "MyClass" portion of the name to identify the associated class.                                               |
| @protocol           | @protocol myProtocol                                                                   | The name of the protocol.                                                                                                    |
| @const or @constant | @constant MyConst                                                                      | Specifies the name of the constant.                                                                                                    |
| @define<br>@defined | @define MyDefine                                                                       | Name of the macro.                                                                                                    |
| @function           | @function myFunc                                                                       | The name of the function.  Note: For historical reasons, you can also mark up function-like macros with the @function tag. However, this is not recommended.                                                                   |
| @enum               | @enum MyEnum                                                                           | The name of the enumeration. This is usually enum's tag, if it has one. Otherwise, supply a name you want to have the constants grouped under in the documentation.  The member fields should be enumerated with the @constant |
|                     |                                                                                        | tag.                                                                                                    |
| @file               | <pre>@file Filename Discussion goes here.</pre>                                        | See @header.                                                                                                    |
| @framework          | @framework Kernel Framework                                                            | The name of the framework. Must be in a file ending in . hdoc. This name is inserted as part of the master TOC (landing page) generation process wherever the \$\$framework@@ tag appears.                                     |
| @functiongroup      | @functiongroup My Function Group                                                       | The name of the function group.                                                                                                    |

| Tag      | Example                | Identifies                                                                                                    |
|----------|------------------------|----------------------------------------------------------------------------------------------------|
| @header  | @header Repast Manager | The name under which the API is categorized. Leave the name blank to just use the header filename.  The following additional subtags are available:           |
| @method  | @method myMethod:      | The name of the Objective-C method.  Note: For historical reasons, you can also mark up C functions with the @function tag. However, this is not recommended. |
| @struct  | @struct myStruct       | The name of the structure. (Also known as the structure's tag.)                                                                                               |
| @typedef | @typedef MyType        | The name of the defined type.                                                                                                    |
| @union   | @union myUnion         | The name of the union. (Also known as the union's tag.)                                                                                                    |
| @var     | @var myVariable        | The name of a global variable or class member variable.                                                                                                    |

### Examples of Top-Level Tags and Type-Specific Second-Level Tags

#### **Availability Macro Tags**

#### **Listing 3-6** Example of @availabilitymacro tag

HeaderDoc Tags

This is usually followed by a #define or similar, but that is not necessary. This HeaderDoc comment is a standalone comment—that is, it does not cause the code after it to be processed in any way. If you want to mark a #define as being an availability macro, you should follow this tag with a second HeaderDoc comment for the #define itself.

#### **Class Tags**

Here are some examples of classes in different languages:

#### **Listing 3-7** Example of @class tag in C++

```
/*!
  @class myClass
  @discussion This is a discussion.
  It can span many lines or paragraphs.
*/
  class myClass : public mySuperClass;
```

#### **Listing 3-8** Example of @class tag in Objective-C

```
/*!
  @class myInterface
  @discussion This is a discussion.
  It can span many lines or paragraphs.
*/
@interface myInterface : NSObject
@end
```

#### **Listing 3-9** Example of @protocol tag in Objective-C

```
/*!
  @protocol myProtocol
  @discussion This is a discussion.
  It can span many lines or paragraphs.
*/
  @protocol myProtocol
@end
```

#### **Listing 3-10** Example of @category tag in Objective-C

```
/*!
  @category myCategory(myMainClass)
  @discussion This is a discussion.
  It can span many lines or paragraphs.
*/
@interface myCategory(myMainClass)
@end
```

Classes have many special tags associated with them for convenience. These include:

Table 3-3

| Tag                        | Description                                                                                                    | Usage                         |
|----------------------------|----------------------------------------------------------------------------------------------------|-------------------------------|
| @classdesign               | Description of any common design considerations that apply to this class, such as consistent ways of handling locking or threading.                                                                 | block                         |
| @coclass                   | Class with which this class was designed to work.                                                                                                    | attribute (term & definition) |
| @dependency                | External resource that this class depends on (such as a class or file).                                                                                                    | attribute                     |
| @helper or<br>@helperclass | A helper class used by this class.                                                                                                    | attribute (term & definition) |
| @helps                     | If this is a helper class, a short description of classes that this class was designed to help.                                                                                                    | attribute                     |
| @instancesize              | The typical size of each instance of the class.                                                                                                    | attribute                     |
| @ownership                 | Describes the ownership model to which this class conforms. For example, "MyClass objects are owned by the MyCreatorClass object that created them."                                                | block                         |
| @performance               | Describes special performance characteristics for this class. For example, "This class is optimized for the Velocity Engine," or "This class is strongly discouraged in high-performance contexts." | block                         |
| @security                  | Describes security considerations associated with the use of this class                                                                                                    | block                         |
| @superclass                | Overrides superclass name—see note below.                                                                                                    | attribute                     |

The tag types are described in more detail in "Second Level HeaderDoc Tags" (page 28).

**Note:** The @superclass tag is not generally required for superclass information to be included. The @superclass tag has two purposes:

- To add "superclass" info to a C pseudo-classes such as a COM interface (a typedef struct containing function pointers).
- To enable inclusion of superclass functions, types, etc. in the subclass docs. The superclass *MUST* be processed before the subclass (earlier on the command line or higher up in the same file), or this may not work correctly.

#### Tags for C++ Classes

Within a C++ class declaration, HeaderDoc allows some additional tags, as describe below.

#### Additional Tags for C++ Class Declarations

Within a C++ class comment, HeaderDoc understands all the tags for C header comments. It also adds the @templatefield tag.

Table 3-4

| Tag            | Identifies                                             | Fields |
|----------------|--------------------------------------------------------|--------|
| @templatefield | The name of the parameter followed by the description. | 2      |

For C++ template classes, if you want to document the template type parameters, you should use the <code>@templatefield</code> tag. You should also be sure to define the class using <code>@template</code> instead of <code>@class</code>.

The @templatefield tag can also be used to document template parameters for C++ template functions.

#### **Listing 3-11** Example of @templatefield tag

```
/*! @class mystackclass
@templatefield Tthe data type stored in this stack */
template <T> class mystackclass
```

For more usage examples, see the ExampleHeaders folder that accompanies the HeaderDoc distribution.

#### **Constant Tags**

#### **Listing 3-12** Example of @const tag

```
/*!
@const kCFTypeArrayCallBacks
@abstract Predefined CFArrayCallBacks structure containing a set of callbacks
appropriate...
@discussion Extended discussion goes here.
Lorem ipsum....
*/
const CFArrayCallBacks kCFTypeArrayCallBacks;
```

#### #define Tags

**Table 3-5** Second-level tags specific to #define declarations

| Tag        | Identifies                                                                                                    | Fields |
|------------|----------------------------------------------------------------------------------------------------|--------|
| @parseOnly | Marks macro as "hidden". The macro will be parsed and used by the C preprocessor, but will not be included as a separate $\#define$ entry in the resulting documentation. |        |

#### **Listing 3-13** Example of @defined tag

```
/*!
@defined TRUE
@abstract Defines the boolean true value.
@parseOnly
```

#### **CHAPTER 3**

#### HeaderDoc Tags

```
@discussion Extended discussion goes here.
Lorem ipsum....
*/
#define TRUE 1
```

For more usage examples, see the ExampleHeaders folder that accompanies the HeaderDoc distribution.

#### **Enum Tags**

**Table 3-6** Second-level tags specific to enum declarations

| Tag       | Identifies                         | Fields |
|-----------|------------------------------------|--------|
| @constant | A constant within the enumeration. | 2      |
| @const    |                                    |        |

**Note:** The @constant and @const tags are also top-level tags. If you are using them to describe a field within an enumeration, they *cannot* be the first thing in the comment. If you place them at the beginning of the comment, you will get unexpected behavior.

#### **Listing 3-14** Example of @enum tag

```
/*!
@enum Beverage Categories
@abstract Categorizes beverages into groups of similar types.
@constant kSoda Sweet, carbonated, non-alcoholic beverages.
@constant kBeer Light, grain-based, alcoholic beverages.
@constant kMilk Dairy beverages.
@constant kWater Unflavored, non-sweet, non-caloric, non-alcoholic beverages.
@discussion Extended discussion goes here.
Lorem ipsum...
*/
enum {
    kSoda = (1 << 6),
    kBeer = (1 << 7),
    kMilk = (1 << 8),
    kWater = (1 << 9)</pre>
```

#### **Function and Method Tags**

For C functions, use the <code>@function</code> tag. For methods declared in an Objective-C class, protocol, or category, use the <code>@method</code> tag. For C++ methods, you can use either tag.

**Table 3-7** Second-level tags specific to function and method declarations

| Tag     | Identifies                                                                           | Fields |
|---------|--------------------------------------------------------------------------------------|--------|
| @param  | Each of the function's parameters.                                                   | 2      |
| @result | The return value of the function. Don't include if the return value is void or OSERR | 1      |

| Tag            | Identifies                                                                                                 | Fields |
|----------------|----------------------------------------------------------------------------------------------------|--------|
| @templatefield | Each of the function's template fields (C++).                                                              | 2      |
| @throws        | Include one @throws tag for each exception thrown by this function (in languages that support exceptions). | 1      |

#### **Listing 3-15** Example of @function tag

```
/*!
@function ConstructBLT
 @abstract Creates a Sandwich structure from the supplied arguments.
 @param b Top ingredient, typically protein-rich.
 @param | Middle ingredient.
 @param t Bottom ingredient, controls tartness.
 @param mayo A flag controlling addition of condiment. Use YES for condiment,
 HOLDTHE otherwise.
 @throws peanuts
 @templatefield K The type of BLT to be generated (I want a BLT float)
 @result A pointer to a Sandwich structure. Caller is responsible for
 disposing of this structure.
@discussion Extended discussion goes here.
Lorem ipsum....
Sandwich *ConstructBLT<K>(Ingredient b, Ingredient l, Ingredient t, Boolean
mayo);
```

#### **Listing 3-16** Example of @method tag

```
/*!
@method dateWithString:calendarFormat:
@abstract Creates and returns a calendar date initialized with the date
specified in the string description.
@discussion [An extended description of the method...]
@param description A string specifying the date.
@param format Conversion specifiers similar to those used in strftime().
@result Returns the newly initialized date object or nil on error.
*/
+ (id)dateWithString:(NSString *)description calendarFormat:(NSString *)format;
```

For more usage examples, see the <code>ExampleHeaders</code> folder that accompanies the HeaderDoc distribution.

#### **Grouping Tags**

#### **Listing 3-17** Example of @functiongroup tag

```
/*!
  @functiongroup Core Functions
*/
/*!
  @methodgroup Core Methods
*/
/*!
  @group Core API
```

API groups are not required, but they allow you to organize a large number of functions into near groupings. Grouping tags remain in effect until the next grouping tag of the same type.

The <code>@group</code> tag provides grouping for all API elements except for methods and functions. In addition, until HeaderDoc encounters the <code>@functiongroup</code> or <code>@methodgroup</code> tag, functions and methods are also grouped by <code>@group</code> tag. In effect, the <code>@functiongroup</code> or <code>@methodgroup</code> tag provides a way to override the <code>@group</code> tag in a way that only affects functions and methods.

**Note:** The @functiongroup and @methodgroup tags modify the groupings for *both* functions and methods. The two names are provided strictly for naming consistency; both tags behave identically.

If you need to put functions or other API elements in different parts of the header into the same group, simply give them the same name (with the same capitalization, punctuation, spacing, etc.), and it will merge the two function groups into one.

Any functions or other API elements encountered before the first @group or @functiongroup are considered part of the "empty" group. These functions will be listed before any grouped functions or API elements.

#### **Struct and Union Tags**

**Table 3-8** Second-level tags specific to struct and union declarations

| Tag    | Identifies                | Fields |
|--------|---------------------------|--------|
| @field | A field in the structure. | 2      |

#### **Listing 3-18** Example of @struct tag

```
/*!
  @struct TableOrigin
  @abstract Locates lower-left corner of table in screen coordinates.
  @field x Point on horizontal axis.
  @field y Point on vertical axis
  @discussion Extended discussion goes here.
  Lorem ipsum...
*/
struct TableOrigin {
  int x;
  int y;
}
```

#### **Typedef Tags**

The tags that can appear after a "@typedef" tag depend on the type that you are defining, and are inherited from the valid tags for that enclosed type. The tags can include any of the following:

- @field for typedef struct declarations
- @constant for typedef enum declarations
- @param for simple typedef declarations of individual function pointer types

@callback, @param, and @result for typedef struct declarations containing function pointers as members

#### **Listing 3-19** Typedef for a simple struct

```
/*!
@typedef TypedefdSimpleStruct
@abstract Abstract for this API.
@field firstField Description of first field
@field secondField Description of second field
@discussion Discussion that applies to the entire typedef'd simple struct.
Lorem ipsum...
*/

typedef struct _structTag {
    short firstField;
    unsigned long secondField
} TypedefdSimpleStruct;
```

#### **Listing 3-20** Typedef for an enumeration

```
/*!
@typedef TypedefdEnum
@abstract Abstract for this API.
@constant kCFCompareLessThan Description of first constant.
@constant kCFCompareEqualTo Description of second constant.
@constant kCFCompareGreaterThan Description of third constant.
@discussion Discussion that applies to the entire typedef'd enum.
Lorem ipsum...
*/
typedef enum {
    kCFCompareLessThan = -1,
    kCFCompareEqualTo = 0,
    kCFCompareGreaterThan = 1
} TypedefdEnum;
```

#### Listing 3-21 Typedef for a simple function pointer

```
/*!
@typedef simpleCallback
@abstract Abstract for this API.
@param inFirstParameter Description of the callback's first parameter.
@param outSecondParameter Description of the callback's second parameter.
@result Returns what it can when it is possible to do so.
@discussion Discussion that applies to the entire callback.
Lorem ipsum...
*/
typedef long (*simpleCallback)(short inFirstParameter, unsigned long long
*outSecondParameter);
```

#### **Listing 3-22** Typedef for a struct containing function pointers

```
/*! @typedef TypedefdStructWithCallbacks
  @abstract Abstract for this API.
  @discussion Defines the basic interface for Command DescriptorBlock (CDB)
commands.
```

#### HeaderDoc Tags

```
@field firstField Description of first field.
@callback setPointers Specifies the location of the data buffer. The setPointers function has the following parameters:
@param cmd A pointer to the CDB command interface.
@param sgList A pointer to a scatter/gather list.
@result An IOReturn structure which returns the return value in the structure returned.

@field lastField Description of the struct's last field.
*/
typedef struct _someTag {
    short firstField;
    IOReturn (*setPointers)(void *cmd, IOVirtualRange *sgList);
    unsigned long lastField
} TypedefdStructWithCallbacks;
```

#### Variable Tags

The @var tag should be used when marking up global variables, class variables, and instance variables (as opposed to actual declaration of new data types).

#### **Listing 3-23** Example of @var tag

```
/*! @var we_are_root
    @abstract Tells whether this device is the root power domain
    @discussion TRUE if this device is the root power domain.
    For more information on power domains....
*/
bool we_are_root;
```

### Second Level HeaderDoc Tags

The tags in the table below (except as noted)) can be used in any comment for any data type, function, header, or class.

The different types of tags are:

- **attribute**—The contents of this tag will appear as an attribute in a list of attributes. These should generally be short, but like block tags, attribute tags continue until the next block or attribute tag.
- block—The contents of this tag can contain multiple paragraphs of text.
- HTML tagging—The contents of this tag affect HTML tagging and are not displayed.
- inline—This tag can appear within a paragraph in most other tags (but not in name or title fields). The contents of an inline tag do not break the text flow.
- page footer—This tag modifies contents in the footer at the bottom of each content page.
- parsing—This tag modifies the way the source code file is parsed.

In addition, some attribute tags are labeled as "term & definition" style. This means that they behave just like top level tags in terms of their format. This format is described in "Multiword Names" (page 16).

Table 3-9

| Tag           | Example                                              | Identifies                                                                                                    | Usage                                                                |
|---------------|------------------------------------------------------|----------------------------------------------------------------------------------------------------|----------------------------------------------------------------------|
| @abstract     | @abstract write the track to disk                    | A short string that briefly describes a function, data type, and so on. This should not contain multiple lines (because it will look odd in the mini-TOCs). Save the detailed descriptions for the discussion tag. | block<br>(single short<br>sentence<br>recommended)                   |
| @availability | @availability 10.3 and later                         | A string that<br>describes the<br>availability of a<br>function, class, and<br>so on.                                                                                                    | attribute                                                            |
| @brief        | @brief write the track to disk                       | Equivalent to<br>@abstract. Provided<br>for better Doxygen<br>compatibility.                                                                                                    | block<br>(single short<br>sentence<br>recommended)                   |
| @callback     | @callback testFunc The test function to call.        | Specifies the name<br>and description of a<br>callback field in a<br>structure.                                                                                                    | attribute (term<br>& definition)<br>in struct<br>declaration only    |
| @classdesign  | <pre>@classdesign Multiple paragraphs go here.</pre> | Description of any common design considerations that apply to this class, such as consistent ways of handling locking or threading.                                                                                | block<br>in class<br>declarations<br>only                            |
| @coclass      | @coclass myCoClass Description of how class is used  | Class with which<br>this class was<br>designed to work.                                                                                                    | attribute (term<br>& definition)<br>in class<br>declarations<br>only |
| @charset      | @charset utf-8                                       | Sets the character encoding for generated HTML files (same as @encoding).                                                                                                    | HTML tagging in @header only                                         |

| Tag                 | Example                                                 | Identifies                                                                                                    | Usage                                                  |
|---------------------|---------------------------------------------------------|----------------------------------------------------------------------------------------------------|--------------------------------------------------------|
| @constant<br>@const | <pre>@const kSilly A silly return value.</pre>          | A constant within an enumeration.                                                                              | attribute (term & definition) enum declarations only   |
| @copyright          | @copyright Apple                                        | Copyright info to be added to each page. This overrides the config file value and may not span multiple lines. | page footer<br>in @header<br>only                      |
| @compilerflag       | @compilerflag -lssl                                     | Compiler flag that should be set when using functions and types in this header.                                | attribute (term<br>& definition)<br>in @header<br>only |
| @CFBundleIdentifier | @CFBundleldentifier org.mklinux.driver.test             | Which kernel subcomponent, loadable extension, or application bundle contains this header                      | attribute<br>in @header<br>only                        |
| @dependency         | @dependency This depends on the FooFramework framework. | External resource<br>that this class<br>depends on (such as<br>a class or file).                               | attribute<br>in class<br>declarations<br>only          |
| @deprecated         | @deprecated in version 10.4                             | String telling when<br>the function, data<br>type, etc. was<br>deprecated.                                     | attribute<br>in class<br>declarations<br>only          |

| Tag                                | Example                                                                             | Identifies                                                                                                    | Usage                                                                |
|------------------------------------|-------------------------------------------------------------------------------------|----------------------------------------------------------------------------------------------------|----------------------------------------------------------------------|
| @discussion                        | @discussion This is what this function does. @some_other_tag                        | A block of text that describes a function, class, header, or data type in detail. This may contain multiple paragraphs. @discussion may be omitted, as described above. @discussion must | block                                                                |
|                                    |                                                                                     | be present if you<br>have a multiword<br>name for a data<br>type, function, class,<br>or header.                                                                                         |                                                                      |
|                                    |                                                                                     | An @discussion<br>block ends only<br>when another block<br>begins, such as an<br>@param tag.                                                                                             |                                                                      |
| @encoding                          | @encoding utf-8                                                                     | Sets the character encoding for generated HTML files (same as @charset).                                                                                                    | HTML Tagging<br>in @header<br>only                                   |
| @field                             | @field isOpen Specifies whether the file descriptor is open.                        | A field in a structure declaration.                                                                                                    | attribute (term<br>& definition)                                     |
| @flag                              | @flag -lssl<br>The SSL Library                                                      | Same as<br>@compilerflag.                                                                                                    | attribute (term<br>& definition)<br>in @header<br>only               |
| <pre>@helper or @helperclass</pre> | <pre>@helper myHelperClass Description of how class is used.</pre>                  | A helper class used by this class.                                                                                                    | attribute (term<br>& definition)<br>in class<br>declarations<br>only |
| @helps                             | <pre>@helps This class provides<br/>additional stuff that does<br/>something.</pre> | If this is a helper class, a short description of classes that this class was designed to help.                                                                                          | attribute<br>in class<br>declarations<br>only                        |

#### **CHAPTER 3**

### HeaderDoc Tags

| Tag              | Example                                                        | Identifies                                                                                             | Usage                                         |
|------------------|----------------------------------------------------------------|----------------------------------------------------------------------------------------------------|-----------------------------------------------|
| @ignore          | @ignore API_EXPORT                                             | Tells HeaderDoc to delete the specified token.                                                         | parsing<br>in @header<br>only                 |
| @ignorefuncmacro | @ignorefuncmacroP                                              | Tells HeaderDoc to<br>unwrap occurrences<br>of the specified<br>function-like macro.                   | parsing<br>in @header<br>only                 |
| @indexgroup      | @indexgroup Name of Group                                      | Provides grouping information within the master TOC (landing page).                                    | block (short<br>strings, please)              |
|                  |                                                                | In the absence of an @indexgroup tag, the index group is inherited from the enclosing class or header. |                                               |
| @instancesize    | @instancesize Eight hundred megabytes and constantly swapping. | The typical size of each instance of the class.                                                        | attribute<br>in class<br>declarations<br>only |

| Tag        | Example                                                                                                    | Identifies                                                                                                    | Usage                              |
|------------|----------------------------------------------------------------------------------------------------|----------------------------------------------------------------------------------------------------|------------------------------------|
| @link      | @link //apple_ref/c/func/function_name link text goes here @/link  or @link function_name link text goes here @/link | Allows you to insert a link request for an API ref. If the link target is part of the same . h file, you can do this by using only the name of the function or data type. If it is in a separate file (or if there are multiple matches for a given name), you must explicitly specify which API ref to use. Because the headerDoc2HTML script does not know the actual target for these links, it inserts comments into the output. You must then run gatherHeaderDoc to actually turn those comments into working links. | inline                             |
| @meta      | <pre>@meta robots index,nofollow or @meta http-equiv="refresh" content="0;http://www.apple.com"</pre>                | Meta tag info to be added to each page. This can be either in the form @meta <name> <content> or @meta <complete contents="" tag="">, and may not span multiple lines.</complete></content></name>                                                                                                    | HTML tagging<br>in @header<br>only |
| @namespace | @namespace BSD Kernel                                                                                                | String describing<br>the namespace in<br>which the function,<br>data type, etc.<br>exists.                                                                                                    | attribute                          |

| Tag          | Example                                                                                          | Identifies                                                                                                    | Usage                                                                                                |
|--------------|--------------------------------------------------------------------------------------------------|----------------------------------------------------------------------------------------------------|----------------------------------------------------------------------------------------------------|
| @noParse     | @noParse                                                                                         | Disables C preprocessor parsing of a macro. The macro will still be included as a #define entry in the resulting documentation.                                        | parsing in #define declarations only                                                                 |
| @ownership   | @ownership MyClass objects are owned by the MyCreatorClass object that created them.             | Describes the ownership model to which this class conforms.                                                                                                    | block<br>in class<br>declarations<br>only                                                            |
| @param       | @param myValue The value to process.                                                             | The name and description of a parameter to a function or callback.                                                                                                    | attribute (term<br>& definition)<br>in function ,<br>method, and<br>callback<br>declarations<br>only |
| @parseOnly   | @parseOnly                                                                                       | Marks macro as "hidden". The macro will be parsed and used by the C preprocessor, but will not be included as a separate #define entry in the resulting documentation. | parsing in #define declarations only                                                                 |
| @performance | <pre>@performance This class is<br/>strongly discouraged in<br/>high-performance contexts.</pre> | Describes special performance characteristics for this class.                                                                                                    | block<br>in class<br>declarations<br>only                                                            |
| @preprocinfo | @preprocinfo This header uses the DEBUG macro to enable additional debugging.                    | Description of<br>behavior when<br>preprocessor<br>macros are set<br>(-DDEBUG, for<br>example).                                                                        | block<br>in @header<br>only                                                                          |

| Tag         | Example                                         | Identifies                                                                                                    | Usage                                                                                               |
|-------------|-------------------------------------------------|----------------------------------------------------------------------------------------------------|----------------------------------------------------------------------------------------------------|
| @related    | @related Sixth cousin of Kevin Bacon.           | Indicates another header that is related to this one. You may use multiple @related tags.  Similar to the @seealso tag. | attribute (term<br>& definition)<br>in @header<br>only                                              |
| @result     | @result Returns 1 on success, 0 on failure      | Describes the return values expected from this function.                                                                | attribute (term<br>& definition)<br>in function,<br>method, and<br>callback<br>declarations<br>only |
| @return     | @result Returns 1 on success, 0 on failure      | Same as @result.                                                                                                    | attribute (term<br>& definition)<br>in function,<br>method, and<br>callback<br>declarations<br>only |
| @security   | @security This class is feeling insecure today. | Describes security considerations associated with the use of this class                                                 | block<br>in class and<br>header<br>declarations<br>only                                             |
| @see        | @see apple_ref Title for link                   | Adds a "See:" entry<br>to the attributes.<br>Arguments are the<br>same as @link.                                        | attribute                                                                                           |
| @seealso    | @seealso apple_ref Title for link               | Adds a "See Also:"<br>entry to the<br>attributes.<br>Arguments are the<br>same as @link.                                | attribute                                                                                           |
| @superclass | @superclass<br>fasterThanASpeedingRuntime       | Overrides superclass name—see note below.                                                                               | attribute<br>in class<br>declarations<br>only                                                       |

| Tag            | Example                                                                            | Identifies                                                                                                    | Usage                                                                                  |
|----------------|------------------------------------------------------------------------------------|----------------------------------------------------------------------------------------------------|----------------------------------------------------------------------------------------|
| @textblock     | @textblock My text goes here @/textblock                                           | Treat everything until the trailing @/textblock as raw text, preserving initial spaces and line breaks, and converting "<" and ">" to "<" and ">".  Note that this tag does not automatically insert <pre> or <tt>. You may wrap it with whatever formatting you choose.</tt></pre> | inline                                                                                 |
| @templatefield | <pre>@templatefield base_type The base<br/>type to store in the linked list.</pre> | Each of the function's template fields (C++).                                                                                                    | attribute (term<br>& definition)<br>in C++ class<br>and method<br>declarations<br>only |
| @throws        | @throws bananas                                                                    | Include one @throws tag for each exception thrown by this function (in languages that support exceptions).                                                                                                    | attribute<br>in function and<br>method<br>declarations<br>only                         |
| @updated       | @updated 2003-03-14                                                                | The date at which the header was last updated.                                                                                                    | attribute                                                                              |
| @version       | @version 2.3.1                                                                     | the version number<br>to which this<br>documentation<br>applies.                                                                                                    | attribute<br>in @header<br>only                                                        |

# Overriding the Default Data Type: C Pseudoclass Tags

There are three tags provided for C pseudoclasses, such as COM interfaces. The @class tag is used for generic pseudoclasses. The @interface tag is used for COM interfaces. The @superclass tag can be added to an @class or @interface declaration to modify its behavior.

**Table 3-10** 

| Tag         | Identifies                  | Fields |  |
|-------------|-----------------------------|--------|--|
| @superclass | The name of the superclass. | 1      |  |

You should mark up any C pseudoclasses in the same way you would mark up a C++ class. Apart from the unusual form of function declarations (in the form of function pointers), the resulting output should be similar to that of a C++ class.

The @superclass tag can be used when you have a superclass-like relationship between two C pseudoclasses or COM interfaces. Using this tag will cause the documentation for the specified pseudo-superclass to be injected into the documentation for the current pseudoclass.

The primary purpose for this feature is to reduce the amount of bloat in headers, allowing you to document function pointers in the top level pseudoclass and then only document the additional function pointers in pseudoclasses that expand upon them.

**Note:** In order for this feature to work, the super-pseudoclasses must be processed first. If it is in the same header, it must appear before the child pseudoclass. If it is in a separate header, it must appear in a header that the child's header includes, and both headers must be processed at the same time.

#### **Listing 3-24** Example of @class tag

```
/*!
 @class IOFireWireDeviceInterface_t
  @superclass IOFireWireDevice
*/
  typedef struct IOFireWireDeviceInterface_t
{
    IUNKNOWN_C_GUTS;
.
.
.
.
```

The @class tag causes the typedef structthat follows the HeaderDoc comment to be treated as a class. This is a frequently-used technique in kernel programming. A slight variation of this tag, @interface, is provided for COM interfaces so that they can be identified as such in the TOC. An example of this tag follows:

#### **Listing 3-25** Example of @interface tag

```
/*!
@interface IOFireWireDeviceInterface_t
@superclass IOFireWireDevice
*/
   typedef struct IOFireWireDeviceInterface_t
{
       IUNKNOWN_C_GUTS;
   .
   .
}
```

# **Unknown Tag Handling**

To avoid warnings and unexpected output, if you need to use an at sign (@) outside the scope of a HeaderDoc tag, you should quote it by preceding it with a backslash. For example:

If you do not quote the at sign, it will be treated as the start of a tag name, and you may get unexpected behavior.

Beginning in HeaderDoc 8.6 and later, a warning is generated when an unknown tag is encountered, and the tag is converted into text.

Prior to version 8.6, unknown tags were partially removed. The initial at sign (@) was deleted, leaving only the content following it.

# Basic HeaderDoc Configuration

You can set values for some commonly altered variables. Currently, the configuration file lets you set these things:

#### copyrightOwner

The copyright notice that appears at the bottom of the HTML pages. Unless you specify a value, no copyright will appear.

#### classAsComposite

By default, HeaderDoc generates class documentation in a way that matches

#### appleTOC

Specifies the Apple TOC format. This format requires extensive JavaScript and CSS support, and thus is not very useful outside of the developer.apple.com website. It is documented only for completeness.

#### defaultFrameName

The name of the file containing the frameset instructions (by default, index.html).

#### compositePageName

The name of the file containing the printable HTML page (by default, CompositePage.html).

#### masterTOCName

The name of the file containing the master table of contents for a series of headers (by default, masterTOC.html). (This variable is used by the gatherHeaderDoc script, and can be overridden on the command line.)

#### apiUIDPrefix

The prefix for named anchors (by default, apple\_ref). In the output, HeaderDoc adds a self-describing named anchor near each API declaration—for example <a

name="//apple\_ref/c/func/CFArrayAppendValue">. These can be useful for index generation and other purposes. See "Symbol Markers for HTML-Based Documentation" (page 65) for more information.

#### **ignore**Prefixes

A list of tokens to leave out of the final output if they occur at the start of a line (before any other non-whitespace characters). While this feature still exists, it is usually better to use C preprocessor directives.

#### htmlFooter

A string (generally a server-side include directive) that HeaderDoc will insert into the bottom of each right-side and composite HTML page if you specify the -H flag on the command line. For longer headers, use htmlFooterFile.

#### htmlFooterFile

A file containing a longer HTML footer. The contents of this file will be added to the end of each content page if you specify the -H flag on the command line.

#### htmlHeader

A string (generally a server-side include directive) that HeaderDoc will insert into the top of each right-side and composite HTML page if you specify the -H flag on the command line. For longer headers, use htmlHeaderFile.

#### htmlHeaderFile

A file containing a longer HTML header. The contents of this file will be added at the top of each content page if you specify the -H flag on the command line.

#### useBreadcrumbs

Setting this option to 1 tells HeaderDoc that you intend to use an external tool to create breadcrumb links in your documents. When you specify this option, it disables the insertion of the "[Top]" link in the table of contents, since it is not necessary if you have such a tool. Because such breadcrumbs are site-specific, no such tools are provided as part of HeaderDoc.

#### stripDotH

This option causes gatherHeaderDoc to strip the trailing . h from the names of header filenames in header lists.

#### dateFormat

A string specifying the date format to be used by HeaderDoc. This date format is specified using standard time formatting flags. For examples of valid date formats, see the man page for strftime(3).

#### ignorePrefixes

Specifies a list of tokens to remove from HeaderDoc markup. Generally used to remove debug macros.

#### **HeaderDoc Styles:**

These contain CSS formatting for various parts of declarations. For example:

```
funcNameStyle => background:#ffffff; color:#000000;
```

#### charStyle

style for characters ('a')

#### commentStyle

style for comments

#### funcNameStyle

style for function names

#### keywordStyle

style for keywords

#### numberStyle

style for numbers

#### paramStyle

style for function parameters

#### preprocessorStyle

style for preprocessor directives

#### stringStyle

style for strings

textStyle

style for normal text if declarations (mainly parentheses, punctuation, and spaces)

#### typeStyle

style for data types

#### varStyle

style for variable names

#### styleSheetExtrasFile

A file containing local headerdoc-specific CSS. The contents of the file specified will be inserted at the end of the built-in HeaderDoc styles (after any styles specified by the HeaderDoc declaration styles, such as varStyle).

**Note:** This option is the *only* style sheet option that does *not* disable the built-in HeaderDoc styles.

#### externalStyleSheets

A space-separated list of paths to external style sheet files on the server or destination volume. For example, if you set externalStyleSheets to /CSS/mysheet.css, HeaderDoc will insert the following:

```
<link rel="stylesheet" type="text/css" href="/CSS/mysheet.css">
```

These style sheets are inserted prior to any HeaderDoc-generated styles.

**Note:** Using this option disables the built-in HeaderDoc styles. For your convenience, these built-in styles are listed in "Built-in HeaderDoc Styles" (page 43).

#### externalTOCStyleSheets

Like externalStyleSheets, this is a space-separated list of paths to external style sheet files on the server or destination volume. If no TOC style sheets are specified, the style sheets specified in externalStyleSheets will be used.

**Note:** Using this option disables the built-in HeaderDoc styles. For your convenience, these built-in styles are listed in "Built-in HeaderDoc Styles" (page 43).

#### styleImports

A string of CSS to be inserted just prior to headerdoc-generated CSS, but after any external style sheets. This was originally intended to support the @import directive to import an external style sheet, but may be used for any CSS content.

**Note:** Using this option disables the built-in HeaderDoc styles. For your convenience, these built-in styles are listed in "Built-in HeaderDoc Styles" (page 43).

#### tocStyleImports

Similar to <code>styleImports</code>, this is a string of CSS to be inserted just prior to headerdoc-generated CSS, but after any external style sheets. This was originally intended to support the @import directive to import an external style sheet, but may be used for any CSS content.

If no TOC style imports are specified, the value of style Imports will be used for the TOC.

**Note:** Using this option disables the built-in HeaderDoc styles. For your convenience, these built-in styles are listed in "Built-in HeaderDoc Styles" (page 43).

#### **TOCTemplateFile**

Specifies a TOC template file to use instead of the built-in TOC template. For more information, see "Creating a TOC Template File" (page 45).

#### externalXRefFiles

A space-separated list of paths to external files, each of which contains a list of cross references outside the current document. When <code>gatherHeaderDocrunsresolveLinks</code> to link together cross-referenced content, it passes these external cross-reference files to <code>resolveLinks</code> so that you can look up API references (apple\_ref-style markup) in other documents.

For more information, see "Symbol Markers for HTML-Based Documentation" (page 65).

#### externalAPIUIDPrefixes

A space-separated list of prefixes for API references. When gatherHeaderDoc runs resolveLinks, it passes this list of prefixes to resolveLinks. This allows you to use (multiple) API reference prefixes other than apple\_ref.

For more information, see "Symbol Markers for HTML-Based Documentation" (page 65).

HeaderDoc looks in three places for values for these variables, in this order:

- 1. In the script itself (see the declaration of the %config hash near the top of headerDoc2HTML).
- 2. In the home directory of the user, in Library/Preferences/com.apple.headerDoc2HTML.config
- 3. In a file named headerDoc2HTML.config in the same folder as the script.

A variable can be assigned a value in any of these places, but only the last value read for a given variable will affect the output of a run of the script. If you are happy with the default values for these variables (as described above), you don't need to provide a configuration file. If you want to change just one or more values, provide a configuration file that declares just those values.

The format of the configuration file is this:

```
key1 => value1
key2 => value2
```

# Configuration File Example

Listing 4-1 (page 42) is an example of a very basic HeaderDoc configuration file. Several additional examples are included as part of the HeaderDoc distribution.

#### **Listing 4-1** Sample HeaderDoc configuration file

```
copyrightOwner => My Great Software Company
defaultFrameName => default.html
compositePageName => PrintablePage.html
masterTOCName => TOCCentral.html
apiUIDPrefix => greatSoftware
ignorePrefixes=> CF_EXTERN|CG_EXTERN
htmlHeader=>
dateFormat=> %m/%d/%Y
```

# **Built-in HeaderDoc Styles**

Many of the CSS options in HeaderDoc disable the built-in styles so that it is easier to override those styles in external style sheets. The built-in styles are listed below for your convenience.

#### **Listing 4-2** Built-in HeaderDoc CSS Styles

```
a:link {text-decoration: none; font-family: lucida grande, geneva, helvetica, arial, sans-serif; font-size: small; color: #0000ff;} a:visited {text-decoration: none; font-family: lucida grande, geneva, helvetica, arial, sans-serif; font-size: small; color: #0000ff;} a:visited:hover {text-decoration: underline; font-family: lucida grande, geneva, helvetica, arial, sans-serif; font-size: small; color: #ff6600;} a:active {text-decoration: none; font-family: lucida grande, geneva, helvetica, arial, sans-serif; font-size: small; color: #ff6600;} a:hover {text-decoration: underline; font-family: lucida grande, geneva, helvetica, arial, sans-serif; font-size: small; color: #ff6600;} h4 {text-decoration: none; font-family: lucida grande, geneva, helvetica, arial, sans-serif; font-size: tiny; font-weight: bold;} body {text-decoration: none; font-family: lucida grande, geneva, helvetica, arial, sans-serif; font-size: 10pt;}
```

#### **CHAPTER 4**

Basic HeaderDoc Configuration

# Advanced HeaderDoc Configuration and Features

HeaderDoc contains a number of advanced features intended for users with more complex needs. This chapter describes some of these features.

## Creating a TOC Template File

TOC template files are basically ordinary HTML files. They can contain any HTML content. In addition to HTML content, they can also contain conditional HTML content—that is, content that is only included if certain conditions are met. Finally, they can include various lists.

The template support is particularly powerful when combined with support for frameworks (which, for HeaderDoc purposes, is essentially a loose grouping of related documentation stored in the same output directory).

Here are the special tags that indicate conditional or list content:

\$\$title@@

Inserts "Foo Documentation" where Foo is the framework name.

\$\$tocname@@

Inserts the name of the main TOC file. Useful when used with multiple landing page templates, as described in "Using Multiple Landing Page Templates" (page 48).

\$\$framework@@

Inserts the full framework name, as specified by the @framework tag in the . hdoc file.

\$\$frameworkabstract@@

Inserts the framework abstract, as specified by the @abstract tag in the .hdoc file.

\$\$frameworkdir@@

Inserts the framework's "short name". This is determined by taking the filename of the ".hdoc" file and stripping off the .hdoc extension). This name is also prepended to the name of additional landing page template, as described in "Using Multiple Landing Page Templates" (page 48).

\$\$frameworkdiscussion@@

Inserts the framework discussion, as specified by the <code>@discussion</code> tag (or implicitly as part of the <code>@framework</code> tag) in the <code>.hdoc</code> file.

\$\$frameworkuid@@

Inserts a framework UID anchor.

\$\$headersection@@

Start of conditional block for headers. If there are no headers listed, content between this tag and the closing conditional block tag will not appear.

\$\$/headersection@@

End of conditional block for headers.

#### **CHAPTER 5**

Advanced HeaderDoc Configuration and Features

\$\$headerlist@@

A list of all headers in the output directory.

\$\$classsection@@

Start of conditional block for classes. If there are no classes listed, content between this tag and the closing conditional block tag will not appear.

\$\$/classsection@@

End of conditional block for classes.

\$\$classlist@@

A list of all classes in the output directory.

\$\$categorysection@@

Start of conditional block for categories. If there are no categories listed, content between this tag and the closing conditional block tag will not appear.

\$\$/categorysection@@

End of conditional block for categories.

\$\$categorylist@@

A list of all categories in the output directory.

\$\$protocolsection@@

Start of conditional block for protocols. If there are no protocols listed, content between this tag and the closing conditional block tag will not appear.

\$\$/protocolsection@@

End of conditional block for protocols.

\$\$protocollist@@

A list of all protocols in the output directory.

\$\$datasection@@

Start of conditional block for data (globals and constants). If there are no data elements listed, content between this tag and the closing conditional block tag will not appear.

\$\$/datasection@@

End of conditional block for data (globals and constants).

\$\$datalist@@

A list of all data elements in the output directory.

\$\$typesection@@

Start of conditional block for types. If there are no types listed, content between this tag and the closing conditional block tag will not appear.

\$\$/typesection@@

End of conditional block for types.

\$\$typelist@@

A list of all types in the output directory.

\$\$functionsection@@

Start of conditional block for functions or methods. If there are no functions or methods listed, content between this tag and the closing conditional block tag will not appear.

\$\$/functionsection@@

End of conditional block for functions or methods.

\$\$functionlist@@

A list of all functions/methods in the output directory.

List tags default to a raw list (single column) with no border. However, you can change the number of columns, the table width, and border quite easily. For example:

```
\ functionlist cols=3 order=down atts=border="0" cellpadding="1" cellspacing="0" width="420"@@
```

specifies that the table will be three columns, listed down the first column, then down the next column, and so on. It also specifies that the additional attributes border, cellpadding, cellspacing, and width will be inserted into the table tag automatically. Note that the atts parameter must be the last parameter listed.

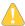

**Warning:** The order of the arguments to the list commands is important. The order of options is listed below

#### nogroups

The gatherHeaderDoc tool normally separates entries by TOC grouping. If you want this list to include everything in a single list, add this flag. For an example, see the alphabetical list of all Mac OS X manual pages as part of *Mac OS X Man Pages*.

#### cols

Specifies the number of columns in the table. (Note that the number of rows cannot be specified, as it is calculated based on the number of columns and the number of entries in the table.) For example, you might specify cols=3.

#### order

Specifies whether the table should read across or down. If you specify order=across, the first entry will be in the upper left cell, the second one will be to the right, and so on. If you specify order=down, the second entry will be below the first entry. The default is down.

#### trclass

Specifies a CSS class to be applied to the  $\langle tr \rangle$  (table row) tags within the table. For example, you might specify trclass=toctrclass.

#### tdclass

Specifies a CSS class to be applied to the (table data cell) tags within the table. For example, you might specify tdclass=toctdclass.

#### notable

Disables generation of tables. If you specify this option, each entry will be separated by a <br/>br> (line break) tag followed by a newline. This is primarily intended for generating a list that can be easily processed with custom tools, but it may be combined with CSS to create some interesting and useful layouts as well.

#### addempty

This option tells gatherHeaderDoc to include blank cells containing a non-breaking space to fill in unused slots in the last line of the table. The default, addempty=0, will simply close the final line of the table early. To add extra empty cells (as needed) to fill the last line in the table, specify addempty=1.

This usually matters very little unless you have table borders turned on (atts=border=1, for example).

#### atts

Specifies a list of attributes to be added to the tag. These are not CSS attributes, though you could specify CSS attributes by specifying atts=style="CSS props here". Everything up to the closing @@ marker is included as part of the atts option.

#### For example:

```
$$functionlist nogroups cols=3 order=down trclass=mytrclass tdclass=mytdclass
notable addempty=1 atts=border="0" cellpadding="1" cellspacing="0" width="420"@@
```

## **Using Multiple Landing Page Templates**

HeaderDoc is not limited to a single landing page template. You can generate multiple landing pages with different content if desired. To do this, you might create two template files called toctemplate.html and functions.tmpl, then add a line in your configuration file like this:

```
TOCTemplateFile => toctemplate.html functions.tmpl
```

When you run gatherHeaderDoc, you will now get two HTML landing pages, one for each template.

The first template file, toctemplate.html, is treated as the "main" template page. The gatherHeaderDoc tool will generate a landing page based on that template with the filename specified by the masterTOCName variable in the configuration file (masterTOC.html by default).

After the first template file, each additional template file (functions.tmpl, in this case) is used to produce an HTML landing page whose name is derived from the framework's "short name" (the name of the .hdoc file with the .hdoc extension stripped off the end), followed by a dash, followed by the template filename (without any ".html" or ".tmpl" extensions), followed by ".html".

For example, if the .hdoc file is called MyFramework.hdoc, this second index file would be called MyFramework-functions.html.

Since these templates can be used for generating multiple documents, you should not specify this entire path in your template files, however. Instead, you should specify it relative to the framework name. To do this, in your toctemplate.html file, you should link to the functions index like this:

```
<A href="$$frameworkdir@@-functions.html">Functions Index</A>
```

The framework's "short name" will automatically be substituted in place of the \$\$frameworkdir@e keyword. Similarly, in the functions template, you can link to the main TOC like this:

```
<A href="$$tocname@@">Headers Index</A>
```

This will ensure that your template will generate valid links even if you change the name of the MasterTOC in your configuration file.

## Example gatherHeaderDoc Template

The following is an example template for gatherHeaderDoc:

```
color: #ff6600;} a:hover {text-decoration: underline;
   font-family: lucida grande, geneva, helvetica, arial, sans-serif;
   color: #ff6600;} h4 {text-decoration: none;
   font-family: lucida grande, geneva, helvetica, arial, sans-serif;
   font-size: tiny; font-weight: bold;} body {text-decoration: none;
   font-family: lucida grande, geneva, helvetica, arial, sans-serif;
   font-size: 10pt;} -->
</style>
</head>
<Meta name="ROBOTS" content="NOINDEX">
<body bgcolor="#ffffff">
<center>
<!-- start of header -->
<!--#include virtual="/path/to/header.html"-->
<!-- end of header -->
<br>
      <td width="600">
         <div id="pagehead">$$framework@@</div>
      <br>
      <font face="Geneva, Helvetica, Arial"</pre>
      size="2"><span id="bodytext"> $$frameworkdiscussion@@ </span></font>
      \langle /td \rangle
   <td height="10" width="600"></td>
   \langle /tr \rangle
   \langle hr alt="" \rangle
         <br>
      <H2>Headers</H2>
            $$headerlist cols=3 order=down atts=border="0"
            cellpadding="1" cellspacing="0" width="420"@@
      <H2>Functions</H2>
            $$functionlist cols=3 order=down atts=border="0"
            cellpadding="1" cellspacing="0" width="420"@@
```

#### **CHAPTER 5**

Advanced HeaderDoc Configuration and Features

</center>
</body>
</html>

## Using the C Preprocessor

Beginning in HeaderDoc 8.5, HeaderDoc contains a basic C preprocessor implementation (enabled with the -p flag). Because HeaderDoc does not have access to the full compile-time environment of the headers, its behavior may differ from normal C preprocessors in certain cases. This section describes some of those differences.

## **Parsing Rules**

Most #define macros are not parsed by default, even if the preprocessor is enabled. This permits you as the user to choose which macros to process.

Macros are processed if any of the following are true:

- They are preceded by a HeaderDoc comment block.
- They appear between the beginning and end of a class that is preceded by a HeaderDoc comment block.

The reason for this second case is a side-effect of the way that HeaderDoc parses classes to ensure that lines are processed in the order in which they appear in the file (which is necessary for a preprocessor to even be possible). For maximum control, preprocessor directives should be at the start of the file, outside of class braces.

## **Multiply-Defined Macros**

HeaderDoc does not attempt to handle #if, #ifdef, or #ifndef directives. This may, in certain circumstances, result in multiple definitions of a #define directive if the preprocessor is enabled. As with most preprocessors, all such definitions are ignored except for the one that appears first in the file.

This is made slightly more complicated by the parsing rules described in "Parsing Rules" (page 50).

### Embedded HeaderDoc Comments in a Macro

With most data types, HeaderDoc comments appearing inside the data type are associated with the data type itself. This is normally true for #define macros as well. However, that behavior would create a problem when the C preprocessor is enabled, as it is reasonable to allow macros to define contents to be blown into a class, and those contents could potentially include HeaderDoc markup.

For this reason, when the C preprocessor is enabled, embedded headerdoc processing is disabled for #define macros. Any HeaderDoc markup within the body of such a macro will be blown in wherever the macro is used, and will only be processed in the resulting context.

While HeaderDoc does allow a macro to insert multiple declarations and HeaderDoc comment blocks within a class, it does not allow this outside of a class. When a macro inserts contents outside of a class scope, parsing will end at the end of the first declaration and any other contents inserted by the macro will be skipped.

## Handling of #include

HeaderDoc's implementation of #include behaves differently than you might expect. The differences include the following:

No notion of paths.

Because the include paths are not specified as they are with a compiler, HeaderDoc cannot reasonably determine that  $\langle \text{dir1/file.h} \rangle$  and  $\langle \text{dir2/file.h} \rangle$  are distinct. For this reason, processing files with the same name in different directories is discouraged.

■ Mandatory recursion protection.

Because HeaderDoc does not process #if, #ifdef, and #ifndef conditionals, HeaderDoc enforces recursion protection by not allowing a file to get processed twice. Once a file is processed, a precompiled copy of its macros is stored for future use, and is automatically inserted whenever another #include requests it.

This causes two side-effects. First, a #include cannot be altered in a context-dependent way—that is, if a header incudes  $\{a, h\}$  and then  $\{b, h\}$ , the macros defined in  $\{a, h\}$  will not affect the parse of  $\{b, h\}$  unless  $\{b, h\}$  includes  $\{a, h\}$  on its own.

Second, # include behaves much like # import. The result is that if a.h includes b.h which includes c.h which includes a.h, the definitions leading up to the reinclusion of a.h will not affect the way a.h is parsed.

Macro contents will be shown in the documentation output.

Rather than try to carry around some notion of the original tokens read from the file, HeaderDoc inserts macros into the parse tree as if the modified version had been read from the file. This means that it is not possible, for example, for HeaderDoc to show you the unaltered definition of a macro that includes another macro.

These differences generally do not affect headers written in a typical fashion, but may cause problems if you are using preprocessor directives in a nonstandard way.

#### Other Issues

A few common function-like preprocessor macros are predefined within HeaderDoc itself to avoid parse problems with I/O Kit headers. These will probably not affect you, but you should be aware of them.

Because HeaderDoc does not strip comments prior to processing macros (since doing so would remove HeaderDoc markup), the preprocessor may behave in subtly different ways. In particular, newlines are preserved, and any closing single-line (//) comments will automatically be converted into a multi-line (/\*\*/) comment to avoid causing the rest of the line to disappear when that macro actually gets used.

Finally, HeaderDoc does do basic string and character handling, even within macros. As a result, mismatched single and double quotes within a #define macro may cause serious problems.

## What if I Don't Want to See the Macros in the Documentation?

Most of the time, having #define macros defined in the documentation is helpful. In some cases, though, the macros get so big and ugly that you just want to get rid of them. For this reason, HeaderDoc has the @parseOnly tag.

#### For example:

```
/*! This is an ugly internal macro. @parseOnly */
#define CreateStructors \
    /*! Constructor */ \
    blah(); \
    /*! Destructor */ \
    ~blah();
```

By adding this tag at the end of the HeaderDoc comment block for the macro, the macro will be parsed and used by the preprocessor, but will not appear in the documentation.

# Using the MPGL Suite

In addition to the main headerDoc2HTML and gatherHeaderDoc scripts, the HeaderDoc suite contains additional utilities for generating manual pages (using the mdoc macro set).

The Man Page Generation Language (MPGL) suite contains two utilities: xml 2man and hdxml 2manxml. The xml 2man utility converts an mdoc-like XML dialect, the Man Page Generation Language (MPGL) into manual pages. The hdxml 2manxml utility converts HeaderDoc XML output into a series of files that can then be processed using xml 2man.

Both commands have a very simple syntax. Neither takes any arguments.

```
hdxml2manxml filename1 filename2 ... filenameN
xml2man inputfile.mxml [ outputfile.1 ]
```

In the case of xm12man, the output filename is generally left blank.

The remainder of this chapter describes the XML dialect used by these utilities.

# Man Page Generation Language (MPGL) Dialect

This section describes the basic syntax of the Man Page Generation Language (MPGL). Portions of the syntax are abridged due to complexity. For information on these details, see the examples later in this chapter.

**Note:** Many versions of man are exceptionally picky about blank lines. While the xml 2man translator attempts to remove most of these, you should still avoid leaving blank lines in the input files.

The MPGL syntax includes a subset of mdoc. All text is unjustified, and some redundancy was reduced. In particular, the usage section in an MPGL file provides the source information for both the SYNOPSIS and OPTIONS sections of a traditional man page. Beyond those changes, if you are familiar with the mdoc macro set, you should feel right at home.

At the top level (within the outer <manpage> tag), an MPGL page consists of some or all of the following large blocks:

Table 6-1 MPGL block tags

| Block tag                   | Description                                                                                               |
|-----------------------------|----------------------------------------------------------------------------------------------------|
| <docdate></docdate>         | The last modified date of the manual page.                                                                |
| <description></description> | A description of the technology as a whole. This is the first major section of the resulting manual page. |
| <doctitle></doctitle>       | The title of the manual page.                                                                             |

| Block tag                     | Description                                                                                          |
|-------------------------------|----------------------------------------------------------------------------------------------------|
| <os></os>                     | The operating system for which the manual page was written.                                          |
| <section></section>           | The man section in which the manual pages should appear.                                             |
| <names></names>               | Names and descriptions of functions or tools described in this manual page (see example for syntax). |
| <usage></usage>               | Command-line usage or function parameters (see example for syntax).                                  |
| <returnvalues></returnvalues> | Function return value (text description).                                                            |
| <environment></environment>   | Interaction with environment variables.                                                              |
| <files></files>               | Files used by a command-line tool.                                                                   |
| <examples></examples>         | Usage examples.                                                                                      |
| <diagnostics></diagnostics>   | Troubleshooting information.                                                                         |
| <errors></errors>             | Function error values (generally restricted to those returned via the errno global variable).        |
| <seealso></seealso>           | Cross-references to other manual pages (see example).                                                |
| <conformingto></conformingto> | Standards to which a tool or function conforms.                                                      |
| <history></history>           | Historical information.                                                                              |
| <bugs></bugs>                 | Known bugs in a tool or function.                                                                    |

Any field can contain either a block of raw text or the following subset of XHTML:

**Table 6-2** XHTML tags supported by MPGL

| XHTML tag                 | Description                              |
|---------------------------|------------------------------------------|
| <                         | paragraph                                |
| <blookquote></blookquote> | indented block                           |
| <tt></tt>                 | indented literal text or code            |
| <u1></u1>                 | unordered (bullet) list                  |
| <01>                      | ordered (numbered) list                  |
| <1i>>                     | list item (within a list)                |
| <code></code>             | literal text                             |
| <d1></d1>                 | term and definition list                 |
| <dt></dt>                 | term (within a term and definition list) |

| XH | HTML tag | Description                                    |
|----|----------|------------------------------------------------|
| <0 | dd>      | definition (within a term and definition list) |

Any field can also contain any of the following MPGL-specific inline tags:

**Table 6-3** Additional MPGL-specific inline tags

| Tag                   | Description                            |
|-----------------------|----------------------------------------|
| <path></path>         | path name                              |
| <function></function> | function name                          |
| <command/>            | command name                           |
| <manpage></manpage>   | man page cross-reference (see example) |

# A Simple Function Example

Listing 6-1 (page 55) is an example of how to write an MPGL manual page for a function.

**Listing 6-1** A simple MPGL example for a function

```
<manpage>
<docdate>August 28, 2002</docdate>
<doctitle>Document title</doctitle>
<os>Mac OS X</os>
<section>3</section>
<names>
        <name>foo<desc>This is foo's description</desc></name>
        <name>bar<desc>This is bar's description</desc></name>
</names>
<usage>
        <func><type>int</type><name>foo</name>
            <arg>int k<desc>This is a k.</desc></arg>
            <arg>char *b<desc>This is a b.</desc></arg>
        </func>
</usage>
<returnvalues>
       Returns kIONotANumber if you can't count.
       Returns kIOMoron this if you REALLY can't count.
</returnvalues>
<environment>
       TEXT
</environment>
<files>
        <file>/path/to/filename<desc>This is a waste of time</desc></file>
```

```
<file>/path/to/another/filename<desc>This is also a waste of
time</desc></file>
</files>
<examples>
       TEXT
</examples>
<diagnostics>
      TEXT
</diagnostics>
<errors>
       TEXT
</errors>
<seealso>
       This is a text container, really, but generally contains
       lines like this:
       <manpage>foo<section>1</section>, </manpage>
       <manpage>bar<section>3</section></manpage>
</seealso>
<conformingto>
       Here's a list of conformance:
       <u1>
           Single UNIX Specification
           <1i>POSIX</1i>
       </conformingto>
<history>
       TEXT
</history>
<bugs>
       p>Here are some bugs:
       >
       <01>
              Sug one....
              Sug two....
              Bug three....
       </01>
       I think that pretty much covers it.
</bugs>
</manpage>
```

# A Simple Command Example

Listing 6-2 (page 57) is an example of how to write an MPGL manual page for a single command or a series of commands with the same syntax.

#### **Listing 6-2** A simple MPGL example for a command

```
<manpage>
<docdate>August 28. 2002</docdate>
<doctitle>Document title</doctitle>
<os>Darwin</os>
<section>1</section>
<names>
       <name>foo<desc>this is a description</desc></name>
       <name>bar<desc>this is also a description</desc></name>
</names>
<usage>
       <flag optional="1">a<arg>attributes</arg><desc>This is the atts
flag</desc></flag>
       <flag>d<arg>date</arg><desc>This is the date flag</desc></flag>
       <flag>x<desc>This is the -x flag</desc></flag>
       <arg>filename<desc>This is the filename</desc></arg>
</usage>
<returnvalues>
       Returns kIONotANumber if you can't count.
       Returns kIOMoron if you REALLY can't count.
</returnvalues>
<environment>
       TEXT
</environment>
<files>
       <file>/path/to/filename<desc>This is a waste of time</desc></file>
       <file>/path/to/another/filename<desc>This is also a waste of
time</desc></file>
</files>
<examples>
       TEXT
</examples>
<diagnostics>
       TEXT
</diagnostics>
<errors>
       TEXT
</errors>
<seealso>
       This is a text container, really, but generally contains
       lines like this:
       <manpage>foo<section>1</section>, </manpage>
       <manpage>bar<section>3</section></manpage>
</seealso>
<conformingto>
       Here's a list of conformance:
       <u1>
           Single UNIX Specification
```

```
<1i>POSIX</1i>
       Here's a definition list:
          <dd>foo_aaa</dd>
              \dt>This is foo</dt>
          <dd>bar</dd>
              <dt>This is bar</dt>
       </d1>
</conformingto>
<history>
      This program should be history....
</history>
<bugs>
      p>Here are some bugs:
      >
       <01>
              Sug one....
              Sug two....
              Sug three....
      </01>
      I think that pretty much covers it.
</bugs>
</manpage>
```

# A Multi-Command Example

Listing 6-3 (page 58) is an example of how to write an MPGL manual page for multiple commands in a single page.

**Listing 6-3** An MPGL example for multiple commands

```
<manpage>
<docdate>August 28, 2002</docdate>
<doctitle>Document title</doctitle>
<os>Darwin</os>
<section>1</section>
<names>
        <name>hdxml2manxml<desc>HeaderDoc XML to MPGL translator</desc></name>
        <name>xml2man<desc>MPGL to mdoc (man page) translator</desc></name>
        <name>examplemc<desc>MPGL to mdoc (man page) translator</desc></name>
</names>
<usage>
       <command name="hdxml2manxml">
                <arg>filename [ filename ... ]<desc>the filename(s) to be
processed</desc></arg>
       </command>
        <command name="xml2man">
                <arg>filename<desc>This is the filename</desc></arg>
```

#### **CHAPTER 6**

#### Using the MPGL Suite

```
<arg optional="1">output_filename<desc>This is the
filename</desc></arg>
        </command>
        <command name="example">
                <arg>filename<desc>This is the filename</desc></arg>
                <arg optional="1">output_filename<desc>This is the
filename</desc></arg>
        </command>
        <command name="example">
                <arg>filename [ filename ... ]<desc>the filename(s) to be
processed</desc></arg>
                <flag optional="1">c<arg>time_to</arg><arg
optional="1">crash</arg><desc>Seems like a useful flag</desc></flag>
        </command>
</usage>
<environment>
        The <name>xml2man</name> program was designed to convert Man Page
        Generation Language (MPGL) XML files into mdoc-based manual pages.
        The MPGL is a fairly direct translation of mdoc to XML.
        The <name>hdxml2manxml</name> tool was designed to translate
        from headerdoc's XML output to an mxml file for use with xml2man.
</environment>
<seealso>
        \langle p \rangleFor more information on xml2man, see\langle p \rangle
        <manpage>xml2man<section>1</section>, </manpage>
        <manpage>hdxml2manxml<section>1</section>, </manpage>
</seealso>
</manpage>
```

#### CHAPTER 6

Using the MPGL Suite

# HeaderDoc Release Notes

HeaderDoc 8 is the latest incarnation of the HeaderDoc tool. HeaderDoc 8.5 is an enhanced version of HeaderDoc 8.

The HeaderDoc Tools Suite consists of a series of Perl scripts and several small C helper applications that allows conversion of documentation embedded in header files in many languages into HTML and other output formats.

HeaderDoc 8 is nearly a rewrite of HeaderDoc from the ground up. It incorporates the functionality of previous versions but also provides a number of new features, such as declaration syntax coloring/highlighting and an easier-to-use comment syntax. These features are described in "Major Features" (page 62).

HeaderDoc 8 adds a number of additional languages with various levels of support. These are described in "Languages Supported" (page 61).

HeaderDoc 8 also adds a number of new (optional) tags for convenience. These are described in "New Tags" (page 63).

Finally, HeaderDoc 8.5 adds a C preprocessor for more advanced header parsing. This is described in "Using the C Preprocessor" (page 50).

For additional information, see the documentation that is packaged with HeaderDoc.

## Languages Supported

HeaderDoc 8 supports many more languages than HeaderDoc 7. This table shows the various languages and the level of support.

Table A-1 HeaderDoc 8 Language Support

| Language      | HeaderDoc 7 support | HeaderDoc 8 support |
|---------------|---------------------|---------------------|
| C headers     | yes                 | yes                 |
| C++           | yes                 | yes                 |
| Objective C   | yes                 | yes                 |
| C source code | no                  | yes                 |
| K&R C sources | no                  | yes                 |
| Java          | no                  | yes *               |
| JavaScript    | no                  | yes *               |

| Language                | HeaderDoc 7 support | HeaderDoc 8 support |
|-------------------------|---------------------|---------------------|
| Pascal                  | no                  | yes                 |
| PHP                     | sort-of             | yes **              |
| Perl                    | no                  | yes **              |
| Shell Scripts           | no                  | yes **              |
| Mach IPC Interface Defs | no                  | yes **              |

#### Note:

- \* Java and JavaScript support only functions and classes.
- \*\* Scripting languages support only functions and subroutines.

# **Major Features**

HeaderDoc 8 has a number of new features.

- Function/data type groupings
- Declaration syntax coloring
- New tagless syntax

```
/*! This is a comment about what comes next */
```

- Support for HeaderDoc tags embedded in declarations
- Support for //! markup style for embedded HeaderDoc declarations
- Automatic linking of data types in declarations
- Improved C++ support (namespace/template/access)
- GatherHeaderdoc is now template based
- PHP support (and a bunch of other languages) now included without patching
- Support for linking to other methods and data types within the same file
- Comment stripper
- Support for exceptions
- Now warns if tagged parameters don't match declaration
- Optional warning if parameters are not tagged
- Improved warnings for other invalid content
- Man page output path (via XML)
- DTD for output validation
- Translation of HTML to XHTML using xmllint when using XML output

HeaderDoc Release Notes

- Nested class handling
- Customizable date format
- C pseudoclass support (typedef struct)
- Better nested class support
- C++ constructors/destructors now sorted first in the list of class methods.
- The @ignore tag—allows you to remove matching tokens from declarations
- "Unsorted" flag
- Summary function and method lists (a mini-TOC)
- Automated detection of numbered lists
- Automatic handling of availability macros
- Improved overall appearance
- Beginnings of a regression test suite

# **New Tags**

This section attempts to list all of the new tags added in HeaderDoc 8 (some of which were actually available, but undocumented, in HeaderDoc 7).

@classdesign

Text block describing the overall design of a class

@coclass

String describing a class that this class was designed to work with

@dependency

String describing a class upon which this class depends heavily

@exception

String describing an exception thrown by a function/method/class

@functiongroup

Tag for grouping functions and methods; this takes priority over the @group tag with respect to functions and methods.

@group

Tag for grouping data, functions, and so on, thus changing the order in which they appear in the table of contents.

(Note: the @functiongroup tag takes priority over the @group tag for functions.)

@helper

String telling what helper classes this class uses

@helps

For helper classes, string telling what sort of classes this class was designed to help

@instancesize

Text block containing the size of an instance of this class

New Tags 2008-04-08 | © 1999, 2008 Apple Inc. All Rights Reserved.

#### **APPENDIX A**

HeaderDoc Release Notes

@methodgroup

See @functiongroup.

@ownership

String describing what class instantiates the current class (for example, I/O Kit nubs)

@performance

Text block to describe performance characteristics of a class (for example, "This class is not appropriate for use in high-performance environments")

@security

Text block to describe security considerations when using this class

@superclass

Adds superclass info to a C pseudoclass; also can be used to cause members of the superclass to be merged into the subclass

@throws

See @exception.

## **Additional Notes**

This section lists known issues in HeaderDoc 8. We hope to improve in these areas in future versions. If you find issues not listed here, please file bugs.

- HeaderDoc 8 is somewhat slower than previous versions. This is because the entire parser has been rewritten from the ground up and now does a token-based parse of the input file.
  - While this approach should significantly improve the correctness of output (colorizer bugs notwithstanding), it is doing a lot more work than before, and thus takes longer.
- The default color scheme generated by HeaderDoc matches Xcode coloring. There are a number of files supplied as alternative color schemes, ranging from pleasant to utterly hideous and blinking (used mainly for testing). Swap out your headerDoc2HTML.config file as desired.
- The GatherHeaderDoc default template is built-in. The format for this template is described in "Advanced HeaderDoc Techniques" (page 45). Also see "Example gatherHeaderDoc Template" (page 48) for an example of the template format.

# Symbol Markers for HTML-Based Documentation

As HeaderDoc generates documentation for a set of header files, it injects named anchors (<a name="marker"></a>) into the HTML to mark the location of the documentation for each API symbol. This document describes the composition of these markers.

As you will see, each marker is self describing and can answer questions such as:

- What is the name of this symbol?
- What type of symbol is this (for example function, typedef, or method)?
- Which class does this method belong to?
- What is the language environment: C, C++, Java, Objective-C?

With this embedded information, the HTML documentation can be scanned to produce API lists for various purposes. For example, such a list could be used to verify that all declared API has corresponding documentation. Or, the documentation could be scanned to produce indexes of various sorts. The scanning script could as well create hyperlinks from the indexes to the source documentation. In short, these anchors retain at least some of the semantic information that is commonly lost when converting material to HTML format.

# The Marker String

A marker string is defined as:

```
marker := prefix '/' lang-type '/' sym-type '/' sym-value
```

A marker is a string composed of two or more values separated by a forward slash (/). The forward-slash character is used because it is not a legal character in the symbol names for any of the languages currently under consideration.

The prefix defines this marker as conforming to our conventions and helps identify these markers to scanners. The language type defines the language of the symbol. The symbol type defines some semantic information about the symbol, such as whether it is a class name or function name. The symbol value is a string representing the symbol.

Because the string must be encoded as part of a URL, it must obey a very strict set of rules. Specifically, any characters other than letters and numbers must be encoded as a URL entity. For example, the operator + in C++ would be encoded as %2b.

By default, the prefix is //apple\_ref. However, the prefix string can be changed using HeaderDoc's configuration file.

The currently-defined language types are described in Table B-1 (page 66).

Table B-1 HeaderDoc API reference language types

| С          | С                                             |
|------------|-----------------------------------------------|
| осс        | Objective-C                                   |
| java       | Java                                          |
| javascript | JavaScript                                    |
| срр        | C++                                           |
| php        | PHP                                           |
| pascal     | Pascal                                        |
| perl       | perl script                                   |
| shell      | Bourne, Korn, Bourne Again, or C shell script |

The language type defines the language binding of the symbol. Some logical symbols may be available in more than one language. The c language defines symbols which can be called from the C family of languages (C, Objective-C, and C++).

# Symbol Types for All Languages

The symbol types common to all languages are described in Table B-2 (page 66).

**Table B-2** Symbol types for all languages

| tag    | struct, union, or enum tag                                      |  |
|--------|-----------------------------------------------------------------|--|
| econst | an enumerated constant—that is, a symbol defined inside an enum |  |
| tdef   | typedef name (or Pascal type)                                   |  |
| macro  | macro name (without '()')                                       |  |
| data   | global or file-static data                                      |  |
| func   | function name (without '()')                                    |  |

# **Symbol Types for Languages With Classes**

```
class name
intf
interface or protocol name
cat
category name, just for Objective-C
```

Symbol Markers for HTML-Based Documentation

```
intfm
    method defined in an interface (or protocol)
instm
    an instance method 'clm' a class (or static [in java or c++]) method
```

## C++ (cpp) Symbol Types

```
tmplt
     C++ class template
ftmplt
     C++ function template
func
     C++ scoped function (i.e. not extern 'C'); includes return type and signature.
```

## Java (java) Symbol Types

clconst

Java constant values defined inside a class

**Note:** The symbol value for method names includes the class name.

## Objective-C (occ) Method Name Format

The format for method names for Objective-C is:

```
class_name '/' method_name
e.g.: //apple_ref/occ/instm/NSString/stringWithCString:
```

For methods in Objective-C categories, the category name is *not* included in the method name marker. The class named used is the class the category is defined on. For example, for the windowDidMove: delegate method on in NSWindow, the marker would be:

```
e.g.: //apple_ref/occ/intfm/NSObject/windowDidMove:
```

## C++/Java (cpp/java) Method Name Format

The format for method names for Java and C++ is:

```
class_name '/' method_name '/' return_type '/' '(' signature ')' e.g.:
//apple_ref/java/instm/NSString/stringWithCString/NSString/(char*)
```

For Java and C++, signatures are part of the method name; signatures are enclosed in parentheses. The algorithm for encoding a signature is:

1. Remove the parameter name; for example, change (Foo \*bar, int i) to (Foo \*, int ).

2. Remove spaces; for example, change (Foo \*, int ) to (Foo\*, int).

# Using resolveLinks to Resolve Cross References

HeaderDoc includes a tool called resolveLinks (in

/System/Library/Perl/Extras/5.8.6/HeaderDoc/bin) that is used for resolving cross-references for you Wherever a cross-reference appears, a link is generated if the destination exists.

The resolveLinks tool processes an entire tree of content in two passes. In the first pass, it locates destination anchors. These destination anchors look like this:

```
<a name="//apple_ref/..."></a>
```

Each of these name values is an identifier for an API symbol. The format for these identifiers is specified in "The Marker String" (page 65).

In the second pass, resolveLinks searches for cross-references to these destinations. These cross-references can occur in one of two forms, depending on whether a destination is known to exist or not.

```
<a logicalPath="//apple_ref/..." href="path">foo</a>
<!-- a logicalPath="//apple_ref/..." -->
```

Each of these logical Path values is then paired (if possible) with name values obtained during the first pass. If a destination exists for a cross-reference, resolveLinks inserts the relative path of the destination anchor in the cross-reference request's href attribute. The result is that the cross-reference anchor is now a valid link to the requested destination anchor.

If the link exists and the cross-reference request is in the form of a comment, the resolveLinks tool changes the cross-reference request from a comment into an anchor (link) tag. Similarly, if the destination does not exist, it changes the cross-reference from an anchor tag to a comment tag. The result is that there should never be any broken links.

For the most part, this process is transparent to you as a user. There are two exceptions, however: cross-references between document sets and cross-references using multiple API reference prefixes (such as apple\_ref).

## **Using Multiple API Reference Prefixes**

If you use multiple API reference prefixes in a single tree of output content and want to link it together using resolveLinks, you must tell resolveLinks to look for all of the prefixes you care about. There are two ways to do this:

■ Run resolveLinks manually, specifying the -r flag for each prefix. For example:

```
resolveLinks -r david_ref -r joe_ref /path/to/dir
```

■ Specify a list of valid prefixes in your headerDoc2HTML.config file using the externalAPIUIDPrefixes option.

# Using External Cross-Reference Files

Whenever resolveLinks processes a tree, it generates a cross-reference file for that content. By default, it saves this file as /tmp/xref\_out, but you can change this with the -x flag.

If you want to process a tree in read-only mode (without writing back changes to the tree itself), you can specify the -n (no write) flag. In this mode, it will generate a cross-reference output file, but will not modify the HTML input files.

#### **APPENDIX B**

Symbol Markers for HTML-Based Documentation

# HeaderDoc Class Hierarchy

```
HeaderElement (Root Class--any header entity that's significant)
  (to HeaderDoc is a HeaderElement)
  -----APIOwner (Object that owns declared API)
   -----Header (Owner for header-wide API)
   -----CPPClass (Container for all non-Objective-C classes and
                       C pseudoclass/COM Interface APIs).
   -----ObjCContainer
     -----ObjCClass (Owner for Objective-C class API)
     -----ObjCCategory (Owner for Objective-C category API)
     |-----ObjCProtocol (Owner for Objective-C protocol API)
  -----Method (an Objective-C method)
  -----Constant
  ----Fnum
  ------Function (any non-objective-C function or method)
  ------MinorAPIElement (parameter, members of structs)
    -----PDefine
     -----Struct (for both structs and unions)
    -----Var (subclass of Struct so that it can contain fields)
  ----Typedef
DocReference (Another root class. Used by gatherHeaderDoc to store
            information about documentation framesets within an
            input folder. The script uses this information to
            construct a top-level table of contents with links
            to each frameset.)
ParseTree (Token tree instantiated from BlockParse.pm.)
ParserState (Parser state instance instantiated from BlockParse.pm and stored
           in certain tokens within a ParseTree instance.)
```

#### **APPENDIX C**

#### HeaderDoc Class Hierarchy

IncludeHash (a simple data structure for storing information about a
#include directive.)

In addition to the classes shown above, the headerDoc2HTML script also uses the non-object-oriented modules Utilities.pm, ClassArray.pm, and BlockParse.pm. Most class instances are instantiated from headerDoc2HTML.pl based on the results of a call to blockParse.

The ParseTree class is instantiated in the block parser itself. It contains a token tree and a set of operations on that tree (print the tree, return a text or html representation of the tree, walk the parse tree for parameters, walk the parse tree for embedded headerdoc markup, and so on).

The ParserState class is also instantiated in the block parser. It contains only three methods (new, \_initialize, and print), and is primarily just a giant hash with some pre-defined values.

The IncludeHash class is essentially just a simple data structure to handle basic information about #include directives. It has two methods (new and \_initialize).

The gatherHeaderDoc tool uses an external program, resolveLinks, to convert special "link request" comments into links to other files in the directory being processed. This tool (written in C) resides in the bin directory within the HeaderDoc modules directory.

HeaderDoc uses xmllint (from libxml) to convert HTML into XHTML when generating XML output. HeaderDoc also uses hdxml2manxml and xml2man from the MPGL suite to generate man pages.

# Troubleshooting

This chapter explains how to troubleshoot HeaderDoc issues, including explanations of error messages, in the form of a Q&A list.

# **Common Error Messages**

**Q:**When running gatherheaderdoc, I get an error from something called resolveLinks that says "I/O error: encoder error". What's going on?

**A:**You have a header file that was not written in UTF-8. Change the encoding for that file by adding an @encoding or @charset entry within the @header tag.

**Q**:HeaderDoc keeps warning me that my LibXML2 version is too old. How do I fix this problem? **A**:Obtain a more recent version of LibXML2 from http://www.xmlsoft.org.

**Q:**I'm trying to do an @link to a method, but HeaderDoc insists that myMethodname%58 could not be found.

**A:**Beginning in HeaderDoc 8.5, you should use colons in the names of methods in @link tags, rather than replacing them with %58.

**Q**:HeaderDoc is choking on classes with multiple inheritance.

A:Update to HeaderDoc 8.5.

Q:Why isn't HeaderDoc doing C preprocessing? I thought you said this version did.

**A:**It does, but you have to specify an additional flag, -p, to invoke this behavior.

Q:The C preprocess keeps including the wrong files.

**A:**HeaderDoc has no way of knowing the final installed location of header files. To work correctly, it depends on all header files having a unique name. Rename your header files so that no two files have exactly the same name.

Q:I keep getting the error "Name being changed (oldname -> newname)."

**A:**This is usually caused by one of the following:

1.Multiple @discussion blocks. Remove one of them.

2.An extra preprocessor macro token after the close parenthesis in a function declaration. HeaderDoc thinks you are writing a K&R C declaration. Either use @ignore to ignore the token or explicitly mark up the preprocessor macro and enable C preprocessing.

Q:HeaderDoc says "Can't open <filename> for availability macros."

**A:**Your installation is likely missing the Availability.list file. It should normally live in /System/Library/Perl/version/HeaderDoc.

Q:I'm getting the error "Conflicting declarations for function/method (\$name1) outside a class. This is probably not what you want."

A:As it says, you have two functions that are not class members, but have the same name (or you forgot to put HeaderDoc markup on the enclosing class). This is legal in C++ but is discouraged because the apple\_ref syntax does not provide a uniqueness guarantee in these instances. HeaderDoc tries to fudge this by appending a signature when it sees this situation, but as a general rule, you should not rely on this behavior if you care about apple\_ref markup.

**Q:**HeaderDoc is spewing warnings about "Parsed parameter <blah> not found in declaration of function/method/typedef <blah>."

**A:**Chances are, you made a typographical error when adding @param or @field markers in the HeaderDoc comment. Check your spelling carefully and remember that capitalization matters.

**Q:**HeaderDoc keeps saying "Tagged parameter <blah> not found in declaration of function/method/typedef <blah>."

**A:**You turned on the strict parameter/field checking with the -t flag. Turn it off if you don't want those warnings.

Q:HeaderDoc says "Braces/class braces/parentheses/square braces do not match. We may have a problem." A:This usually means exactly what it says. If you are depending on a C preprocessor macro to make braces match, you should try to avoid doing so. If you cannot avoid this, make sure you enable C preprocessing and add HeaderDoc markup to the macro definition.

Q:HeaderDoc says "End of parse tree reached while searching for matching definition".

**A:**This is generally caused by either placing a HeaderDoc comment immediately prior to a close curly brace or by placing the wrong HeaderDoc type tag in the comment (such as preceding a typedef with an @function comment).

Q:HeaderDoc says "No matching declaration found. Last name was <blab>."

**A:**This is generally caused by either placing a HeaderDoc comment immediately prior to a close curly brace or by placing the wrong HeaderDoc type tag in the comment (such as preceding a typedef with an @function comment).

Q:I'm getting the error "Unable to process #define macro "<name>." A:Please file a bug.

**Q:**HeaderDoc says "WARNING: multiple matches found for symbol "<blah>." Only the first matching symbol will be linked."

A:You have multiple symbols with the same name (possibly in different files, or possibly different types—for example a function and a #define). HeaderDoc has no way to know which of those two or more "myname" symbols you're talking about when you say @link myname. To fix this problem, look in the HeaderDoc-generated HTML for the desired destination. Find the name anchor that looks like <a name=" $//apple_ref/...$ "> and instead of just giving the name, give the entire contents of that anchor.

**Q:**HeaderDoc says 'WARNING: no symbol matching "<blah>" found. If this symbol is not in this file or class, you need to specify it with an api ref tag (e.g. apple\_ref).'

A:You may not be processing all of the needed files at once, or HeaderDoc may be feeling cranky. In any case, to fix this problem, look in the HeaderDoc-generated HTML for the desired destination. Find the name anchor that looks like <a name="//apple\_ref/..."> and instead of just giving the name, give the entire contents of that anchor.

**Q:**HeaderDoc issues the warning "WARNING: resolveLinks not installed. Please check your installation." **A:**Be sure you are installing correctly. First, type "make", then "make realinstall".

**Q:**HeaderDoc says "WARNING: Unexpected headerdoc markup found in <blah> declaration." **A:**Chances are, you followed one HeaderDoc comment with another HeaderDoc comment without anything in-between.

Q:Headerdoc warns "Unterminated @link tag (starting field was: @link...)."

A:If you are using JavaDoc-style @link tagging ({@link symbol Link Text}), don't forget the close curly brace. If you are doing HeaderDoc-style @link tagging (@link symbol Link Text @/link), don't forget the @/link.

Q:HeaderDoc said "Parser bug: empty outer type."

**A:**This is probably a bug unless you're doing something really weird with preprocessor directives that violate the normal C syntax rules (in which case you should either @ignore the extraneous tokens or enable C preprocessing). In general, though, you should probably file a bug.

**Q:**HeaderDoc keeps saying "Objective-C method found outside a class or interface (or in a class or interface that lacks HeaderDoc markup)."

A:Make sure you properly tagged the enclosing class or interface declaration.

**Q:**HeaderDoc keeps saying "Unable to find parse tree. Please file a bug." **A:**This should not happen; please file a bug.

Q:HeaderDoc keeps saying "Couldn't find parser state. Using slow method."

A:If you have a class that starts with a preprocessor token (such as <code>DeclareStructors(MyClass)</code> or similar), this will break things badly. There are two solutions. The easiest solution is to add <code>@ignorefuncmacro DeclareStructors</code> (or whatever the macro name happens to be) in your@header declaration.

An alternative fix is to make sure that you are processing the header file that contains the macro at the same time as you process the class. Enable C preprocessing with the -p flag. Finally, add a HeaderDoc comment before the macro definition.

If this problem is not caused by use of a macro, please file a bug. This fallback case should not affect output, however.

**Q:**HeaderDoc keeps saying 'Could not determine include file name for "#include FW(Carbon,CarbonEvents.h)" or similar.

**A:**Ideally, you should use a standard include file syntax. If that is not possible, you should enable the C preprocessor with the -p flag, include the file containing the FW macro on the command line, and add HeaderDoc markup to that macro.

**Q:**HeaderDoc says "Unknown regexp delimiter "..." Please file a bug. **A:**This should not happen; please file a bug.

Q: HeaderDoc keeps saying "Unknown keyword < blah> in block-parsed declaration".

A:Make sure that the header compiles correctly with gcc. If it does, please file a bug.

Other error messages generally fall into one of two categories: self-explanatory errors (such as "Unknown tag @whatever in function comment") or utterly unintelligible (such as "Parser bug: empty outer type"). In the case of the former, please fix the appropriate declaration. In the case of the latter, pleas file a bug. Which brings us to the last question....

**Q**:How do I file a bug?

**A:**Before filing a bug, you should subscribe to the HeaderDoc-dev mailing list on lists.apple.com. Ask if anyone else has seen the problem. If not, you should file a bug. To subscribe, visit <a href="http://lists.apple.com/mailman/listinfo/headerdoc-dev">http://lists.apple.com/mailman/listinfo/headerdoc-dev</a>.

If you are an ADC member with access to bugreport.apple.com, please log file a bug through that mechanism. The correct component is "HeaderDoc", with version "Darwin".

# **Unexpected Behavior**

Q:I'm seeing multiple copies of my functions/typedefs/defines/\*. Why?

**A:**You probably specified a name in the @function tag (or @typedef or...) that was different from the actual name.

Q:I'm still seeing multiple copies of a typedef, but with different names.

A:HeaderDoc, by default, also generates an entry for "tag names" and for every type name. You can remove the tag names by specifying the -O (outer names only) flag. In the following example, the tag name is mystruct, and the type name (a.k.a. the "outer name") is mystruct\_t:

```
typedef struct mystruct {int a;} mystruct_t;
```

**Q:**Why does my function/method/type/variable/class/\* have a name that appears to include an entire paragraph of the discussion?

A:One of two things is wrong. Either you included multiple words after the @function/@typedef/@whatever and also included an @discussion tag or you began a multi-line declaration at the end of the @function/@typedef/@whatever line. Don't do this. See "Multiword Names" (page 16) for more information.

Q:A bunch of my functions/typedefs/\* are being linked together with "See Also" attributes. What's up?

A:You probably marked a typedef with an @function comment (or some other incorrect pairing). HeaderDoc will assume that you knew what you were doing and will keep looking through the code until it finds whatever was requested (a function in this case). Everything in-between will get linked together. The purpose for this is primarily to allow you to mark @typedef for a struct followed by a typedef, but it is useful in other situations as well. Fix the incorrectly matched comment, and the problem should go away.

Q:Why am I not getting links when I add @link tags?

**A:**There are several possible reasons:

1.If you used apple\_ref markup, you may have made a typo.

2.If you used a symbol name that did not exist, you would get a warning when running headerdoc2html and no link will be generated.

3.The @link tag only inserts a link request into the HTML. To turn this into an actual link, you must run gatherheaderdoc (which in turn runs resolveLinks to create the links). Until you run gatherHeaderDoc, all you will see in the HTML are a bunch of specially-formatted comments.

Q:Every time I run gatherheaderdoc, all of the spaces in my declarations go away. What's going on? A:This is a bug in libxml2 that is fixed in more recent versions. Please visit http://www.xmlsoft.org to obtain a more recent version (or upgrade to Mac OS X 10.4 or later).

#### **APPENDIX D**

Troubleshooting

# Other Issues

Q:I'm confused. Where can I get help?

**A:**The best place to get help is the HeaderDoc-dev mailing list. To subscribe, go to http://lists.ap-ple.com/mailman/listinfo/headerdoc-dev.

Other Issues

77

#### **APPENDIX D**

Troubleshooting

# **Document Revision History**

This table describes the changes to HeaderDoc User Guide.

| Date       | Notes                                                                         |
|------------|-------------------------------------------------------------------------------|
| 2008-04-08 | Updated for Mac OS X v10.5.                                                   |
| 2006-11-07 | Significantly restructured the tagging chapter.                               |
| 2006-10-03 | Made minor corrections.                                                       |
| 2005-04-29 | Changed title from "HeaderDoc Unfettered."                                    |
| 2004-11-02 | Added troubleshooting chapter and information about HeaderDoc 8.5.            |
|            | Added revision history, title change.                                         |
| 2004-06-28 | Updated for HeaderDoc 8.                                                      |
| 2004-04-01 | Translated from original HTML version and updated for HeaderDoc 8 public beta |

#### **REVISION HISTORY**

**Document Revision History**